Министерство образования и науки Российской Федерации Федеральное государственное бюджетное образовательное учреждение высшего профессионального образования Пермский национальный исследовательский политехнический университет

Р.В. Бульбович

# **КОНСПЕКТ ЛЕКЦИЙ**

**по дисциплине «Газогидродинамика энергоустановок»**

Пермь 2016

Бульбович Р.В. Конспект лекций по дисциплине «Газогидродинамика энергоустановок» /Пермский национальный исследовательский политехнический университет. – Пермь, 2016. - с.

Конспект лекций содержит основные вопросы, связанные с проектированием магистральных газопроводов. В конспекте лекций рассматриваются физические процессы, сопутствующие транспортировке газа в магистральных трубопроводах (изменение давления и температуры), приводятся инженерные подходы, учитывающие влияние способа укладки, рельефа трассы и сложность газопровода на его пропускную способность. Излагаются вопросы технологического расчета магистрального газопровода и выбора характеристик применяемых центробежных нагнетателей.

Конспект лекций полезен для студентов очного и заочного направления 13.03.03 - «Энергетическое машиностроение» при изучении дисциплины «Газогидродинамика энергоустановок».

> Пермский национальный исследовательский политехнический н. университет, 2016

## **Содержание**

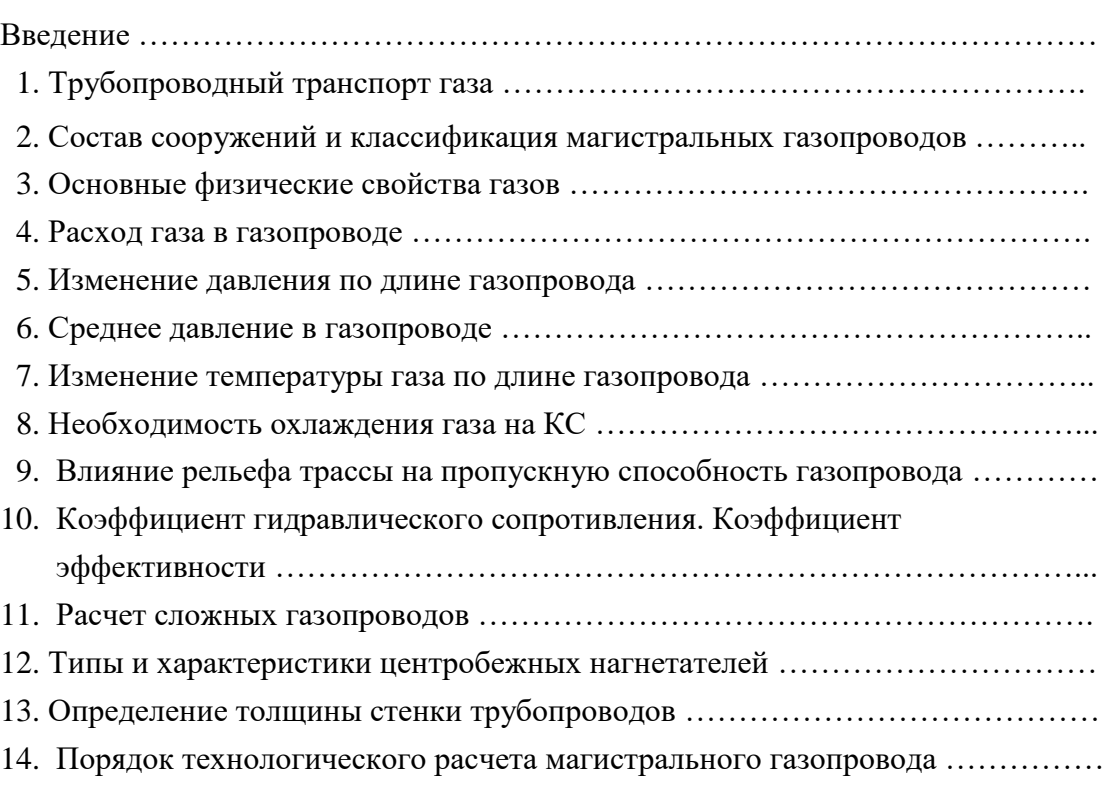

## стр.

#### **Введение**

Россия обладает одним из крупнейших в мире потенциалом топливноэнергетических ресурсов нефти и природного газа. В силу неравномерности распределения этих ресурсов необходимы мощные транспортные сети – газо- и нефтепроводы.

Трубопроводный транспорт обладает неоспоримыми преимуществами:

- возможность транспортировки в любом направлении и на любое расстояние;
- независимость от внешних условий;
- высокие надежность и степень автоматизации;
- доставка без холостого пробега.

Специалист по направлению 13.03.03 - «Энергетическое машиностроение» должен быть знаком с основными физические процессами, сопутствующими транспортировке газа в магистральных трубопроводах (изменение давления и температуры); владеть методикой расчёта пропускной способности магистральных газопроводов, учитывающей влияние способа укладки трубопровода, рельефа трассы и сложность газопровода; уметь выбирать характеристики центробежных нагнетателей для транспортировки газа и проводить технологический расчет магистрального газопровода.

## **1. Трубопроводный транспорт газа**

В период существования СССР сформировалась Единая система газоснабжения (ЕСГ) страны, значительная часть которой впоследствии оказалась на территории России. С учетом нового строительства после 1991 г. сеть газопроводов нашей страны выглядит следующим образом (рис. 1):

• северного направления (Ставрополь — Москва, Краснодарский край — Ростов — Серпухов, Бухара — Урал);

• северо-западного направления (Серпухов — Ленинград, Саратов — Горький — Иваново — Череповец, Средняя Азия — Центр);

• западного направления (Мессояха — Норильск, Надым — Урал — Центр, Оренбург — Западная граница СССР, системы газопроводов, базирующихся на Уренгойском и Ямбургском месторождениях);

- юго-западного направления (Игрим Серов Нижний Тагил);
- южного направления («Голубой поток»);
- юго-восточного направления (Новый Уренгой Сургут Новокузнецк);
- газовое кольцо Московской области.

Следует подчеркнуть, что данное разделение газопроводов довольно условно: в отличие от нефте- и нефтепродукте проводов они соединены многочисленными перемычками, повышающими надежность системы газоснабжения.

Управление российскими и транзитными газопроводами, проходящими по территории России, осуществляет ОАО «Газпром», созданное в соответствии с Указом Президента РФ от 05.11.1992 г. и постановлением Совета Министров РФ от 17.02.1993 г.

Предприятиями по транспортировке газа, входящими в состав ОАО «Газпром», являются ООО «Баштрансгаз» (Уфа); ООО «Волгоградтрансгаз» (Волгоград); ООО «Волготрансгаз» (Нижний Новгород); ООО «Кавказтрансгаз» (Ставрополь); ООО «Лентрансгаз» (Санкт-Петербург); ООО «Мострансгаз» (Москва); ООО «Пермтрансгаз» (Чайковский); ООО «Самаратрансгаз» (Самара); ООО «Таттрансгаз» (Казань); ООО «Тюментрансгаз» (Югорск); ООО «Уралтрансгаз» (Екатеринбург); ООО «Югтрансгаз» (Саратов), а также территориальные комплексы по добыче, переработке и транспорту газа, конденсата и нефти ООО «Астраханьгазпром» (п. Аксарайск Астраханской обл.); ООО «Дагестангазпром» (Махачкала); ООО «Кубаньгазпром» (Краснодар); ООО «Надымгазпром» (Надым); ООО «Оренбурггазпром» (Оренбург); ООО «Севергазпром» (Ухта); ООО «Сургутгазпром» (Сургут); ООО «Уренгойгазпром» (Новый Уренгой); ООО «Ямбурггаздобыча» (Новый Уренгой).

Единая система газоснабжения России сегодня — это 155 тыс. км магистральных газопроводов и отводов диаметром, в основном, от 720 до 1420 мм; 268 компрессорных станций с более чем 4000 газоперекачивающими агрегатами общей установленной мощностью 44,8 млн. кВт; 3633 газораспределительные станции; 24 подземных газохранилища, 7 из которых созданы в водоносных структурах, а 17 — в истощенных газовых и газоконденсатных месторождениях.

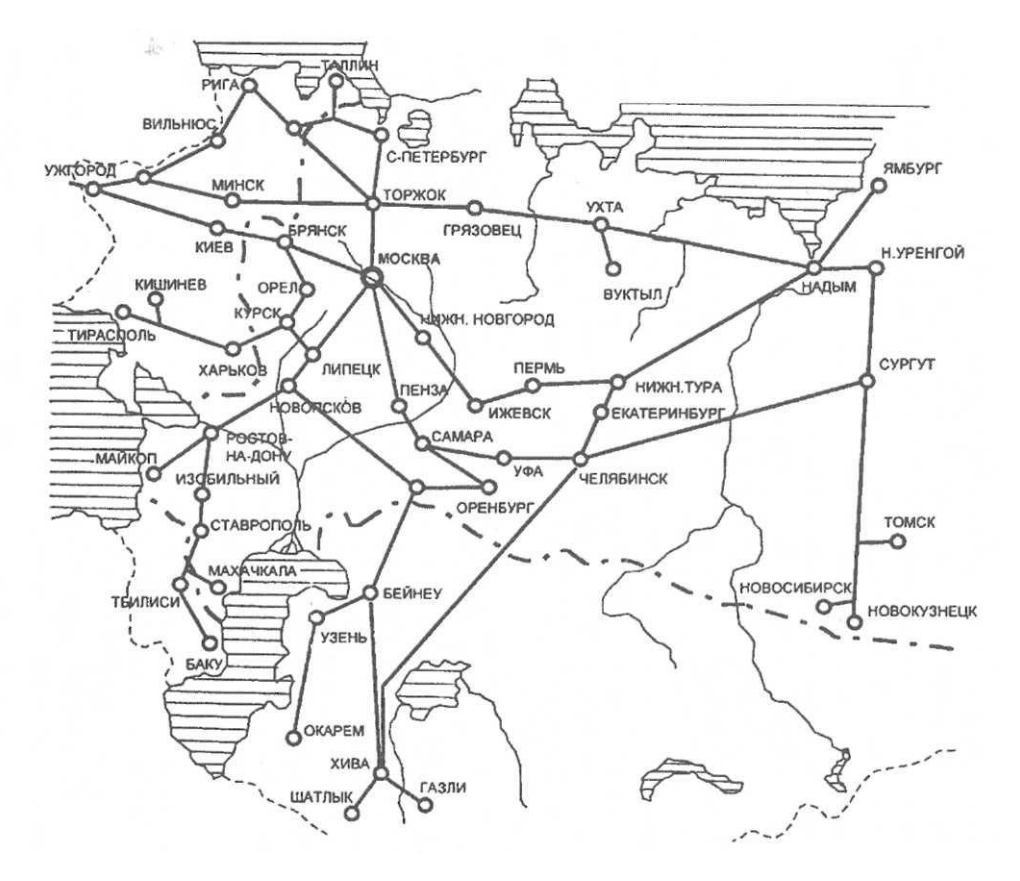

Рисунок 1 - Схема важнейших газопроводов России

По магистральным газопроводам транспортируется 100 % добываемого в России газа. Более 60 % газопроводов имеют диаметр 1220... 1420 мм и свыше 35 % работают под давлением 7,5 МПа. В 2005 г. в ЕСГ поступило 699,7 млрд. м<sup>3</sup> газа, в т. ч. 547,9 млрд. м<sup>3</sup> добытых ОАО «Газпром», а также газ от независимых производителей из государств Средней Азии. Сведения о крупнейших газопроводах нашей страны представлены в табл. 1.

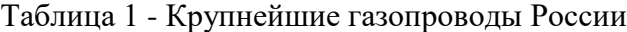

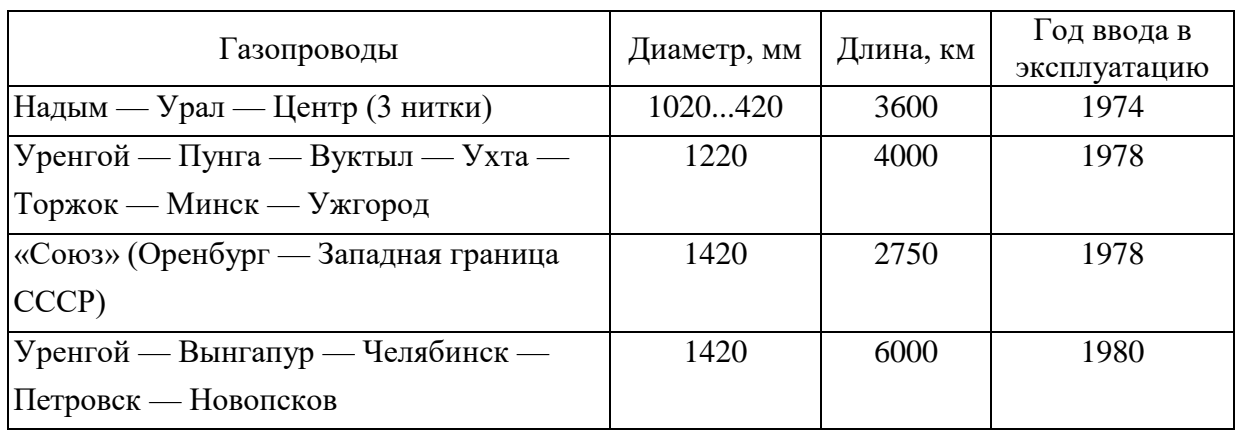

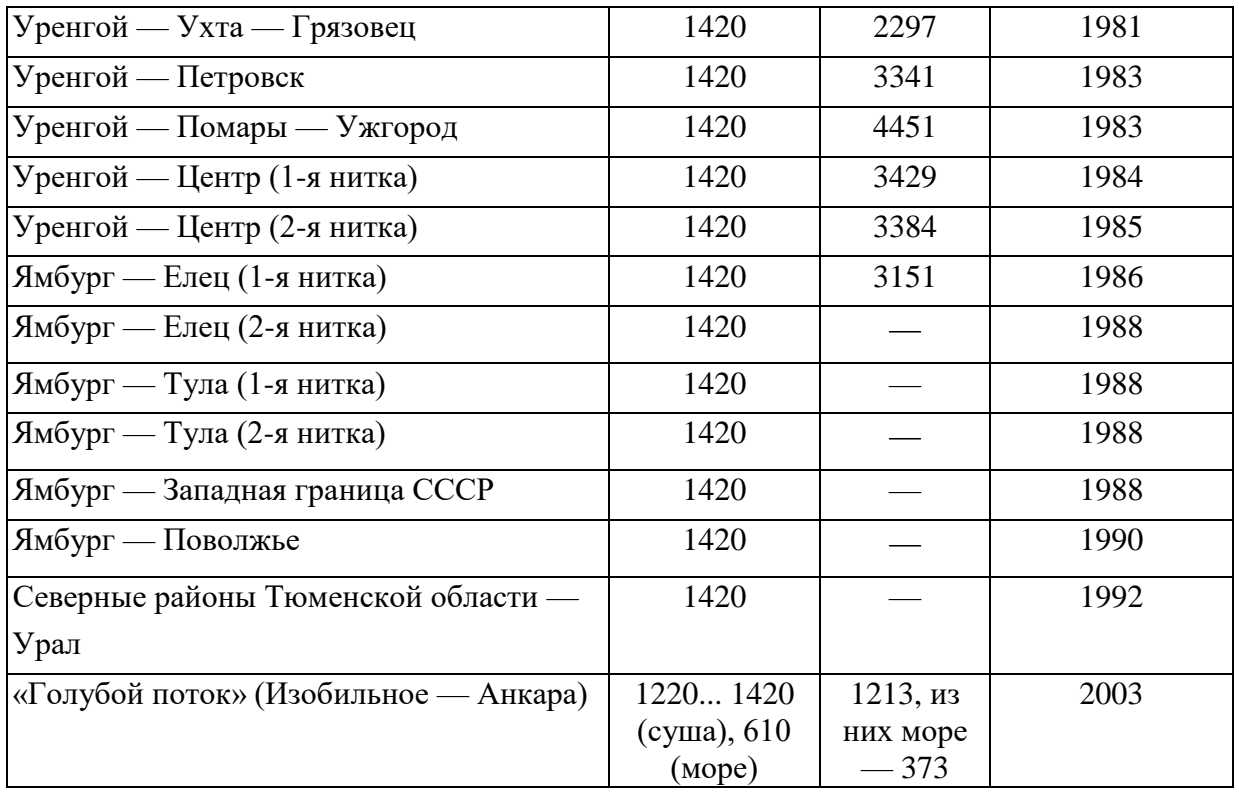

Согласно Книге рекордов Гиннеса, крупнейшим газопроводом мира является Трансканадский трубопровод, по которому в 1995 г. было прокачано 66.6 млрд. м $^3$  газа на расстояние 13 955 км. Однако многониточные системы газопроводов, берущие начало в Уренгое и Ямбурге, по своим показателям намного превосходят Трансканадский трубопровод. Суммарная протяженность системы уренгойских газопроводов составляет более 25 000 км, а суммарная годовая производительность — около 180 млрд. м . Не менее внушительны параметры системы ямбургских газопроводов: суммарная протяженность около 20 000 км, суммарная годовая производительность — до 160 млрд. м<sup>3</sup>.

Для сравнения: общая протяженность газопроводов Франции, например, составляет 31 000 км, из которых 8500 км имеют диаметр от 400 до 900 мм; перекачку газа по ним осуществляют 35 компрессорных станций. Суммарная протяженность газопроводов стран Южной Америки составляет около 14 000 км.

Таким образом, сеть магистральных газопроводов России так же, как сеть нефтепроводов, является уникальной и не имеет аналогов в мире. Перспективы ее дальнейшего развития связаны с освоением газовых месторождений полуострова Ямал, а также строительством экспортных газопроводов «Nord Stream» и «Алтай».

Строительство газотранспортной системы Ямал — Запад ОАО «Газпром» осуществляет с учетом прогнозируемого развития европейского рынка и больших потенциальных экспортных возможностей России. Газопровод будет иметь протяженность 5350 км (до границы с Германией) и пропускную способность к 2010 г. около 65 млрд. м<sup>3</sup> в год.

Газопровод «Nord Stream» предназначен для подачи российского природного газа в Западную Европу по новому маршруту: Грязовец — Выборг — Балтийское море — территория Германии и Нидерландов — Северное море — Бэктон (Англия). Общая протяженность трубопровода составляет около 3000 км, диаметр участка Грязовец — Выборг равен 1420 мм, рабочее давление 8,3...9,8 МПа. Морской участок «Nord Stream» протяженностью 1189 км будет проложен из труб диаметром 1067 мм, а рабочее давление в нем составит 19,6 МПа. Первая нитка «Nord Stream» будет введена в эксплуатацию в 2010 г. Ее пропускная способность составит 27,5 млрд. м<sup>3</sup> в год. Предусматривается строительство и второй нитки газопровода, что позволит увеличить его производительность до 55 млрд. м $^3$  в год.

С целью диверсификации направлений экспорта российского газа ОАО «Газпром» приступил к технико-экономическому исследованию строительства газотранспортной системы «Алтай». Пройдя через западный участок российско-китайской границы газопровод соединит месторождения Западной Сибири с Синьцзян-Уйгурским автономным округом на западе Китая. Там российский газ вольется в китайский трубопровод «Запад — Восток», по которому дойдет до Шанхая. Протяженность будущей магистрали составит 2800 км, диаметр 1420 мм.

В целом за период до 2020 г. ОАО «Газпром» предстоит построить около 28 тыс. км магистральных газопроводов, включая подводящие трубопроводы и межсистемные перемычки, преимущественно диаметром 1420 мм на давление 7,5... 10 МПа, а также 144 компрессорные станции общей мощностью более 10 млн. кВт. Кроме того, планируется развитие мощностей подземного хранения газа до 75 млрд. м<sup>3</sup> активного газа за счет строительства новых и расширения действующих станций подземного хранения газа (СПХГ).

## **Использованная литература:**

- 1. Еременко П. Т., Воробьев Н. А. Развитие трубопроводного транспорта в СССР и за рубежом. — М.: Недра, 1989. — 166 с.
- 2. Коршак А. А. Запасы, добыча и транспортировка нефти в странах СНГ. Уфа: ДизайнПолиграфСервис, 2007. — 188 с.

#### **2 Состав сооружений и классификация магистральных газопроводов**

Система доставки продукции газовых месторождений до потребителей представляет собой единую технологическую цепочку. С месторождений газ поступает через газосборный пункт по промысловому коллектору на установку подготовки газа, где производится осушка газа, очистка от механических примесей, углекислого газа и сероводорода. Далее газ поступает в систему магистрального газопровода (рис. 2).

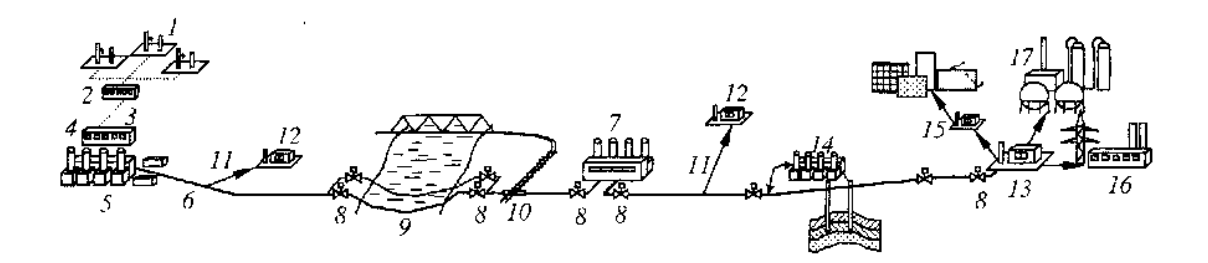

Рисунок 2 - Состав промысловых сооружений и магистрального газопровода: *1 -* промыслы; *2 -* газосборный пункт; *3 -* промысловый коллектор; *4 -* установка подготовки газа; 5 - головная компрессорная станция (ГКС); 6 - магистральный трубопровод; 7 - промежуточная КС; *8 -* линейные запорные устройства; 9 - подводный переход с резервной ниткой; *10 -* переход под железной дорогой; *11 -* отвод от магистрального газопровода; *12 -* газораспределительная станция (ГРС); *13 -* конечная ГРС; *14 -* станция подземного хранения газа (СПХГ); *15 -* газорегуляторный пункт (ГРП); *16 -* тепловая электростанция; *17* - газоперерабатывающий завод (ГПЗ)

В состав магистрального газопровода входят следующие основные объекты:

- головные сооружения;
- компрессорные станции;
- газораспределительные станции;
- станции подземного хранения газа;
- линейные сооружения.

На *головных сооружениях* производится подготовка газа, его учет и компримирование с целью дальнейшей транспортировки.

В комплекс по подготовке газа входят установки по его очистке от механических примесей, влаги, углекислого газа и гелия. Этот комплекс размещается на территории компрессорной станции.

*Компрессорные станции* (КС) размещаются по трассе газопровода с интервалом 80... 120 км и служат для восстановления давления перекачиваемого газа. В большинстве случаев КС оборудуются центробежными нагнетателями с приводом от газотурбинных установок или электродвигателей. В настоящее время газотурбинным приводом оснащено более 88 % всех КС, а электроприводом — около 12 %.

*Газораспределительные станции* (ГРС) предназначены для снижения (редуцирования) давления газа до рабочего давления газораспределительной системы потребителей. ГРС также оборудуются узлами учета и установками очистки и одоризации газа (придания ему специфического запаха для облегчения обнаружения утечки газа с целью предупреждения взрывоопасных ситуаций и отравления людей).

После ГРС газ поступает в газовые сети населенных пунктов, которые подают его к месту потребления. Снижение и поддержание в необходимых пределах давления газа в газораспределительных сетях осуществляется на газорегуляторных пунктах (ГРП).

Для сглаживания неравномерности потребления газа крупными населенными пунктами сооружаются *станции подземного хранения газа* (СПХГ). Для закачки газа в подземное газохранилище СПХГ оборудуется собственной дожимной компрессорной станцией (ДКС).

К *линейным сооружениям* относятся собственно магистральный трубопровод, линейные запорные устройства, узлы очистки газопровода, переходы через искусственные и естественные препятствия, станции противокоррозионной защиты, дренажные устройства, линии технологической связи, отводы от магистрального газопровода для подачи части транспортируемого газа потребителям и сооружения линейной эксплуатационной службы (ЛЭС).

Расстояние между линейными запорными устройствами (кранами) должно быть не более 30 км. Управление линейными кранами следует предусматривать дистанционным из помещения операторной компрессорной станции, а также ручным по месту. Линейная запорная арматура должна оснащаться автоматическими механизмами аварийного перекрытия.

При параллельной прокладке двух и более магистральных газопроводов в одном технологическом коридоре предусматривается соединение их перемычками с запорной арматурой. Перемычки следует размещать на расстоянии не менее 40 км и не более 60 км друг от друга у линейных кранов, а также до и после компрессорных станций.

Вспомогательные линейные сооружения магистрального газопровода принципиально не отличаются от сооружений магистрального нефтепровода. К ним относятся линии связи, вдольтрассовые дороги, вертолетные площадки, площадки аварийного запаса труб, усадьбы линейных ремонтеров и т. д.

В зависимости от конкретных условий эксплуатации состав сооружений магистрального газопровода может изменяться. Так, на газопроводах небольшой протяженности может не быть промежуточных КС. Если в добываемом газе отсутствует сероводород или углекислый газ, то необходимость в установках по очистке газа от них отпадает. Станции подземного хранения газа обычно сооружаются только вблизи крупных городов или районов газопотребления.

Исходя из величины рабочего давления, магистральные газопроводы подразделяются на два класса:

• 1-й класс — при рабочем давлении свыше 2,5 МПа до 10 МПа включительно;

• 2-й класс — при рабочем давлении свыше 1,2 МПа до 2,5 МПа включительно.

Газопроводы, эксплуатируемые при давлениях ниже 1,2 МПа, к магистральным газопроводам не относятся. Протяженность магистральных газопроводов составляет обычно от нескольких десятков до нескольких тысяч километров, а диаметр — от 150 до 1420 мм включительно. Большая часть газопроводов имеет диаметр от 720 до 1420 мм включительно.

## **3 Основные физические свойства газов**

В настоящее время для газоснабжения используются в основном природные газы. Они имеют сложный многокомпонентный состав. В зависимости от происхождения природные газы подразделяют на три группы:

• газы, добываемые из чисто газовых месторождений, на 82.. .98 % состоящие из метана;

• газы газоконденсатных месторождений, содержащие 80.. .95 % метана;

• газы нефтяных месторождений (попутные нефтяные газы), содержащие 30.. .70 % метана и значительное количество тяжелых углеводородов. Газы с содержанием тяжелых углеводородов (от пропана и выше) менее 50 г/м<sup>3</sup> принято называть сухими или «тощими», а с большим содержанием углеводородов — «жирными».

Для выполнения гидравлического и теплового расчета газопроводов и расчета режимов работы компрессорных станций необходимо знать основные свойства природных газов: плотность, вязкость, газовую постоянную, псевдокритические значения температуры и давления, теплоемкость, коэффициенты сжимаемости и Джоуля — Томсона.

• *Плотность газа* (газовой смеси) определяется по правилу аддитивности (пропорционального сложения)

$$
\rho_{\rm r} = \sum_{i=1}^{n} a_i \rho_{\rm ri} \quad , \tag{3.1}
$$

где  $a_i$  - объемная (мольная) доля *i*-го компонента смеси, имеющего плотность  $\rho_{\text{r}i}$ ; *n* число компонентов смеси.

Согласно уравнению Менделеева — Клапейрона (состояния)

$$
\rho_{\rm r} = \frac{p}{zRT} \quad ,
$$

где *p, Т -* давление и температура в системе; *Z, R* — соответственно коэффициент сжимаемости и газовая постоянная смеси.

Поскольку плотность газовой смеси зависит от термодинамических условий, то данные о ней должны сопровождаться указанием давления и температуры, для которых она найдена.

Различают нормальные (*Т* = 273,15 К и *p =* 0,1013 МПа) и стандартные (*Т* = 293,15 К и *p =* 0,1013 МПа) условия.

При нормальных условиях плотность газа можно определить по его молярной массе

$$
\rho_{\rm hy} = \frac{M_{\rm r}}{22.4} ,
$$

где *М*<sup>г</sup> - молярная масса природного газа, кг/кмоль,

$$
M_{\rm r} = \sum_{i=1}^{n} a_i M_{\rm ri} \quad , \tag{3.2}
$$

 $a_i$ ,  $M_{\text{r}i}$  — соответственно объемная доля и молярная масса *i*-го компонента; 22,41 - объем одного киломоля газа при нормальных условиях, м $^3$ /кмоль.

Пересчет плотности газа с одних параметров состояния *(p\*, Т\*, z\*)* на другие *(p, Т, z)* можно осуществить по формуле

$$
\rho_{\rm r} = \rho_{\rm r}^* \frac{pT^* z^*}{p^* T z} \quad , \tag{3.3}
$$

где  $p^*$ ,  $T^*$ ,  $z^*$  - соответственно абсолютные давление, температура и коэффициент сжимаемости, при которых известна плотность газа  $\rho_{\rm r}^*$ ;  $p$ ,  $T$  ,  $z$  - аналогичные параметры, при которых надо определить плотность газа  $\rho_{\rm r}.$ 

В расчетах часто пользуются величиной *относительной плотности газа,*  численно равной отношению плотности газа  $\rho_{\rm r}$  к плотности воздуха  $\rho_{\rm {_{BOS}}$ д при одних и тех же условиях

$$
\Delta = \frac{\rho_r}{\rho_{\text{BOSA}}} \quad , \tag{3.4}
$$

Удобство использования относительной плотности заключается в том, что эта величина не зависит от давления и температуры.

*Газовая постоянная* природного газа (Дж/(кгК)) зависит от состава газовой смеси и вычисляется по формуле

$$
R = \frac{\bar{R}}{M_{\rm r}} \quad , \tag{3.5}
$$

где  $\bar{R}$  - универсальная газовая постоянная,  $\bar{R} = 8314,3 \text{ J/K/(KMOJbK)}$ .

*Критические параметры индивидуальных газов.* Состояние однокомпонентного газа определяется зависимостью между давлением *р,* объемом *v* и температурой *Т.*  Графически эта зависимость может быть изображена семейством изотерм (рис. 3).

При увеличении давления в общем случае сначала наблюдается сжатие газа без образования конденсата (до точки *А<sup>i</sup>* **)**, далее (до точки *В<sup>i</sup>* ) имеет место конденсация газа при практически постоянном давлении, а затем, начиная с точки *В<sup>i</sup>* , происходит сжатие конденсата, не содержащего газовой фазы.

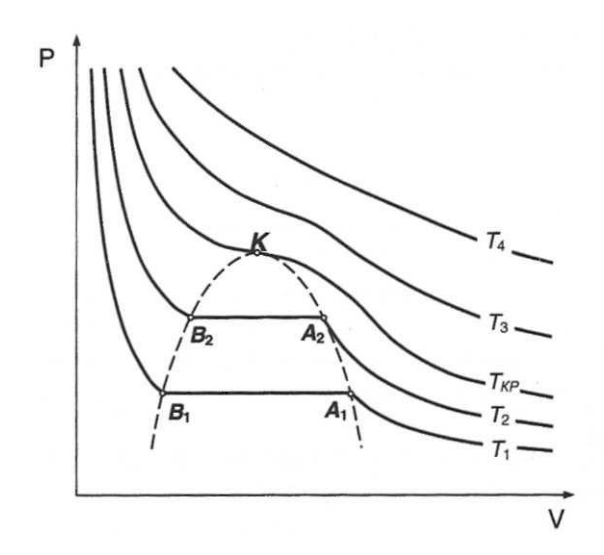

Рисунок 3 - Диаграмма состояния газа

Геометрическое место точек *А<sup>i</sup>* , *В<sup>i</sup>* ограничивает область двухфазного состояния газа. Наивысшая из этих точек *К* соответствует давлению  $p_{\kappa p}$ , объему  $v_{\kappa p}$  и температуре *Ткр*, которые называются *критическими.* При температуре выше критической газ не переходит в жидкость при любых давлениях. И, наоборот, при давлении выше критического конденсат не становится газом при любой температуре.

*Псевдокрититические температура и давление* газовой смеси определяются по формулам

$$
T_{\text{nk}} = \sum_{i=1}^{n} a_i T_{\text{kpi}} , \qquad (3.6)
$$

$$
p_{\text{nk}} = \sum_{i=1}^{n} a_i p_{\text{kpi}} , \qquad (3.7)
$$

где  $T_{\text{nr}}$ ,  $p_{\text{nr}}$  - соответственно абсолютные критические температура и давление *i*-го компонента газовой смеси. Псевдокритические параметры природного газа в соответствии с нормами технологического проектирования магистральных газопроводов могут быть также найдены по известной плотности газовой смеси  $p_{cr}$  при стандартных условиях

$$
T_{\text{nk}} = 155,24(0,564 + \rho_{\text{cr}}),\tag{3.8}
$$

$$
p_{\text{nk}} = 0.1737(26.831 - \rho_{\text{cr}}). \tag{3.9}
$$

Согласно закону соответственных состояний различные газы, имеющие равные приведенные температуру и давление, обладают одинаковыми термодинамическими условиями, в том числе и сжимаемостью.

*Коэффициент сжимаемости* учитывает отклонение свойств природного газа от законов идеального газа. Коэффициент сжимаемости *z* определяется по специальным номограммам в зависимости от приведѐнных температуры и давления, либо по формуле, рекомендованной отраслевыми нормами проектирования

$$
z = 1 - \frac{0.0241 p_{\rm np}}{1 - 1.68 T_{\rm np} + 0.78 T_{\rm np}^2 + 0.0107 T_{\rm np}^3} \quad , \tag{3.10}
$$

где *р*пр, *Т*пр - соответственно приведенные к псевдокритическим условиям значения давления и температуры газа, которые вычисляются по формулам

$$
p_{\text{np}} = \frac{p}{p_{\text{nx}}},
$$
  
\n
$$
T_{\text{np}} = \frac{T}{T_{\text{nx}}}.
$$
\n(3.11)

Вязкость газа является мерой внутреннего трения и определяет величину сопротивления при его движении в газопроводе. Величина вязкости газа, как правило, значительно меньше, чем вязкость жидкости, а характер ее изменения в зависимости от температуры и давления является сложным. При низких давлениях с повышением температуры вязкость газа увеличивается, так как возрастает частота столкновения его молекул. При высоких давлениях газ настолько уплотнен, что определяющее влияние на его вязкость, как и у жидкостей, оказывают силы межмолекулярного притяжения, которые с ростом температуры ослабляются, и соответственно, вязкость газа уменьшается. Различают динамическую и кинематическую вязкости газа.

*Динамическая вязкость газа* (Пас) определяется по формуле

$$
\mu_{\rm r} = 5.1 \cdot 10^{-6} [1 + \rho_{\rm cr}(1.1 - 0.25 \rho_{\rm cr})] [0.037 + T_{\rm np}(1 - 0.104 T_{\rm np})] \times
$$
  

$$
\times \left[ 1 + \frac{P_{\rm np}^2}{30(T_{\rm np} - 1)} \right], \qquad (3.12)
$$

*Кинематическая вязкость газа* определяется как отношение динамической вязкости к плотности газа при одних и тех же значениях температуры и давления

$$
\nu_{\Gamma} = \frac{\mu_{\Gamma}}{\rho_{\Gamma}} \quad , \tag{3.13}
$$

*Теплоемкость* газа зависит от его состава, давления и температуры. Изобарная теплоемкость (кДж/(кгК)) природного газа с содержанием метана 85 % и более согласно отраслевым нормам проектирования газопроводов определяется по формуле

$$
C_P = 1,695 + 1,838 \cdot 10^{-3}T + 1,96 \cdot 10^6 \frac{p-0,1}{T^3} , \qquad (3.14)
$$

где давление **р** имеет размерность МПа.

Понижение давления по длине газопровода и дросселирование газа на газораспределительных станциях (ГРС) сопровождается охлаждением газа. Это явление связано с эффектом Джоуля-Томсона. Количественное изменение температуры при уменьшении его давления характеризуется коэффициентом Джоуля-Томсона (К /МПа). Для природных газов с содержанием метана 85 % и более отраслевыми нормами рекомендуется зависимость

$$
Di = \frac{1}{C_p} \left( \frac{0.98 \cdot 10^6}{T^2} - 1.5 \right) , \qquad (3.15)
$$

де  $c_p$  - средняя изобарная теплоемкость газа, определяемая для средних значений температуры и давления в процессе дросселирования.

#### 4 Расход газа в газопроводе

При установившемся режиме работы газопровода (без отборов и подкачек) массовый расход газа в любом его сечении остается неизменным

$$
G = F_1 \rho_{r1} w_1 = \dots = F_n \rho_{rn} w_n = F \rho_r w = idem \quad , \tag{4.1}
$$

где  $F$  - площадь живого сечения газопровода;  $\rho_r$  w - соответственно плотность и средняя скорость движения газа в рассматриваемом сечении; 1... п - индексы соответственно 1-го и  $n$ -го произвольных сечений.

Поскольку газ является сжимаемой средой, то с удалением от компрессорной станции (и соответствующим падением давления) его плотность уменьшается. Это приводит к возрастанию скорости движения газа. Поэтому для газового потока уравнение баланса удельной энергии можно записать только в дифференциальной форме

$$
\frac{dp}{\rho_{\rm r}} + \frac{d(w^2)}{2} + g dz + g dh_{\tau} = 0 \quad . \tag{4.2}
$$

В условиях магистрального газопровода в большинстве случаев можно пренебречь  $\frac{d(w^2)}{2}$  и разностью геодезических отметок *gdz*. Тогда уравнение силами инерции энергии (4.2) можно переписать в виде

$$
\frac{dp}{\rho_{\rm r}} = -gdh_{\tau} \quad , \tag{4.3}
$$

Для решения уравнения (4.3) в случае изотермического установившегося движения газа воспользуемся уравнением состояния

$$
\frac{p}{\rho_{\rm r}} = zRT \quad . \tag{4.4}
$$

уравнением неразрывности

$$
G = F \rho_{\rm r} w = \frac{\pi D^2}{4} \rho_{\rm r} w = idem \quad , \tag{4.5}
$$

уравнением Дарси-Вейсбаха

$$
dh_{\tau} = \frac{\lambda}{D} \frac{w^2}{2g} dx \quad , \tag{4.6}
$$

где  $T$  - температура газа;  $x$  - продольная координата для произвольного сечения;  $D$  внутренний диаметр газопровода.

Умножив левую и правую части (4.3) на  $\rho_r^2$  и выразив  $dh_\tau$  с помощью уравнения Дарси-Вейсбаха (4.6), получим

$$
\rho_{\rm r} dp = -g \frac{\lambda}{D} \frac{\rho_{\rm r}^2 w^2}{2g} dx = -\frac{\lambda}{2D} (\rho_{\rm r} w)^2 dx \quad , \tag{4.7}
$$

Выразим значение  $\rho_r$  в левой части (4.7) из уравнения состояния (4.4), а произведение  $\rho_r w$  из уравнения неразрывности (4.5):

$$
\rho_{\rm r} = \frac{p}{zRT} \quad ,
$$

$$
\rho_{\rm r} w = \frac{G}{F}
$$

В результате выражение (4.7) можно представить в виде

$$
\frac{p}{zRT}dp = -\frac{\lambda}{2D} \frac{G^2}{F^2} dx \quad , \tag{4.8}
$$

или

$$
2pdp = -\frac{\lambda}{2D} \frac{G^2}{F^2} zRTdx \quad . \tag{4.9}
$$

Интегрируя левую часть уравнения (4.9) от  $p_n$  до  $p_k$ , а правую от 0 до  $l_{\text{kc}}$  и освобождаясь от минуса, получим

$$
p^{2}|_{p_{\kappa}}^{p_{\kappa}} = \frac{\lambda}{2D} \frac{G^{2}}{F^{2}} zRTx|_{0}^{l_{\kappa c}} , \qquad (4.10)
$$

или

$$
p_{\scriptscriptstyle H}^2 - p_{\scriptscriptstyle K}^2 = \frac{\lambda}{2D} \frac{G^2}{F^2} zRT l_{\scriptscriptstyle KC} \quad , \tag{4.11}
$$

где  $p_{\rm H}$ ,  $p_{\rm K}$  – соответственно давление в начале и конце участка газопровода;  $l_{\rm Kc}$  - длина линейного участка газопровода между компрессорными станциями.

В общем случае коэффициент гидравлического сопротивления  $\lambda$  зависит от режима течения (параметра Рейнольдса) и шероховатости внутренней поверхности трубы. Шероховатость трубы для конкретного газопровода - вполне определенная величина. Значение параметра Рейнольдса определяется по формуле

$$
Re = \frac{4Q}{\pi D v_{\rm r}} = \frac{4Q\rho_{\rm r}}{\pi D \mu_{\rm r}} = \frac{4G}{\pi D \mu_{\rm r}} , \qquad (4.12)
$$

где *Q, G* - соответственно объемная и массовая производительность газопровода.

Так как динамическая вязкость  $\mu_{\rm r}$  зависит от температуры и практически не зависит от давления, то при установившемся движении газа величина параметра *Re,* а следовательно, и значение коэффициента гидравлического сопротивления  $\lambda$  по длине газопровода остаются практически неизменными. Например, для газопровода диаметром  $D = 1,39$  м при перекачке газа с относительной плотностью по воздуху  $\Delta = 0,7$  значение коэффициента гидравлического сопротивления изменяется в пределах 1 %.

Если известны давления в начале и конце участка газопровода, уравнение (4.11) можно решить относительно массового расхода газа

$$
G = F \sqrt{\frac{(p_{\mu}^2 - p_{\kappa}^2)D}{\lambda zRTl_{\kappa c}}} = \frac{\pi D^2}{4} \sqrt{\frac{(p_{\mu}^2 - p_{\kappa}^2)D}{\lambda zRTl_{\kappa c}}}, \qquad (4.13)
$$

В практических расчетах газопроводов используется понятие *коммерческого расхода,* то есть объемного расхода газа, приведенного к стандартным условиям (для магистральных газопроводов это понятие опускается как само собой разумеющееся). На основании уравнения состояния, а также с учетом, что  $\Delta = \rho_r / \rho_{\text{BOSJ}} = R_{\text{BOSJ}} / R$ , коммерческий расход составит

$$
Q = \frac{G}{\rho_{\rm cr}} = \frac{Gz_{\rm cr}RT_{\rm cr}}{p_{\rm cr}} = \frac{Gz_{\rm cr}R_{\rm BO3A}T_{\rm cr}}{\Delta p_{\rm cr}} = \frac{GR_{\rm BO3A}T_{\rm cr}}{\Delta p_{\rm cr}} , \qquad (4.14)
$$

где  $\rho_{\text{cr}}$  - плотность газа при стандартных условиях;  $z_{\text{cr}}$  - коэффициент сжимаемости газа при стандартных условиях, равная 1;  $R_{\text{B03A}}$  - газовая постоянная воздуха.

С учетом (4.14) значение коммерческого расхода определяется из выражения

$$
\mathbf{Q} = KD^{2.5} \sqrt{\frac{p_n^2 - p_\kappa^2}{\lambda z \Delta T l_{\kappa c}}} \quad , \tag{4.15}
$$

где *К* - коэффициент, зависящий от размерностей величин, входящих в выражение (4.15), и равный

$$
K = \frac{\pi}{4} \frac{T_{\rm cr}}{\boldsymbol{p}_{\rm cr}} \sqrt{R_{\rm BO3A}} \quad , \tag{4.16}
$$

При использовании смешанной системы единиц *D* (м), *Т* (К), *р* (МПа), *L* (км) и *Q* (млн. м<sup>3</sup>/сут.) значение коэффициента *К* составляет  $K = 105,087$ .

#### **5 Изменение давления по длине газопровода**

Рассмотрим участок газопровода протяженностью  $l_{\kappa c}$ , с давлением в начале и конце участка соответственно равным  $p_{\mu}$  и  $p_{\kappa}$  (рис. 4).

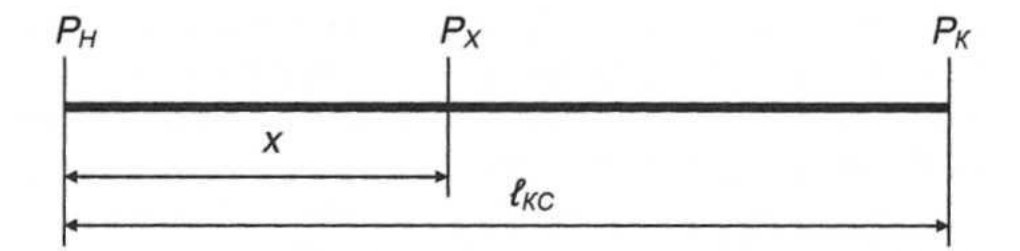

Рисунок 4 - Расчетная схема газопровода

Если газопровод не имеет сбросов и подкачек, то массовый расход газа в нем неизменен. На этом основании пренебрегая различием коэффициента сжимаемости *z* на участках *х* и (*l*кс *- х* ), можно записать

$$
G = F \sqrt{\frac{(p_{\mu}^{2} - p_{x}^{2})D}{\lambda zRTx}} = F \sqrt{\frac{(p_{x}^{2} - p_{\kappa}^{2})D}{\lambda zRT(l_{\kappa c} - x)}}
$$
 (5.1)

откуда следует

$$
\frac{p_{\rm H}^2 - p_x^2}{x} = \frac{p_x^2 - p_{\rm K}^2}{l_{\rm KC} - x} \quad , \tag{5.2}
$$

где *х*, *р<sup>х</sup>* — соответственно расстояние от компрессорной станции до произвольного сечения и давление в этом сечении  $(x < l_{\kappa c})$ .

Освобождаясь от знаменателей и решая (5.2) относительно  $p_x$ , получим формулу распределения давления по длине газопровода

$$
p_{x} = \sqrt{p_{\rm H}^{2} - (p_{\rm H}^{2} - p_{\rm K}^{2}) \frac{x}{l_{\rm KC}}} \quad .
$$
 (5.3)

Зависимость (5.2) является уравнением параболы (рис. 5). По мере удаления от компрессорной станции скорость падения давления возрастает. Это объясняется тем, что с понижением давления уменьшается плотность газа. В соответствии с уравнением неразрывности при уменьшении плотности газа увеличивается скорость его движения, а значит возрастают потери на трение и, следовательно, возрастает гидравлический уклон. Чем больше давление газа на входе в следующую компрессорную станцию (КС), тем меньше изменяется величина гидравлического уклона по длине рассматриваемого перегона, и тем меньше энергозатрат требуется на восстановление давления газа от *р<sup>к</sup>* до  $p_{\mu}$ .

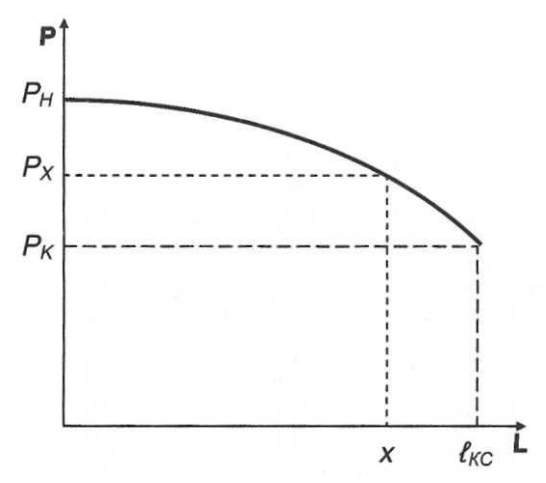

Рисунок 5 - Распределение давления по длине газопровода

С увеличением расстояния между компрессорными станциями возрастают удельные потери давления, а значит, и потери энергии на компримирование (сжатие) газа. Следовательно, для уменьшения удельных энергозатрат на перекачку газа (одной из основных статей эксплуатационных расходов на газопроводах) целесообразно работать с высокими давлениями на входе КС. Несмотря на то, что при этом возрастает количество компрессорных станций, экономия энергозатрат будет весьма существенной.

## **6 Среднее давление в газопроводе**

Значение среднего давления газа необходимо для определения его физических характеристик, а также для нахождения количества газа, находящегося в трубопроводе.

Поскольку изменение давления по длине газопровода происходит по закону среднее давление необходимо параболы  $(pnc. 6)$ , TO определять как  $er$ среднеинтегральное значение

$$
p_{cp} = \frac{1}{l_{\rm KC}} \int_{0}^{l_{\rm KC}} p_{\rm x} dx = \frac{1}{l_{\rm KC}} \int_{0}^{l_{\rm KC}} \sqrt{p_{\rm H}^2 - (p_{\rm H}^2 - p_{\rm K}^2) \frac{x}{l_{\rm KC}}} dx \quad , \tag{6.1}
$$

Введем новую переменную

$$
S = \sqrt{p_{\rm H}^2 - (p_{\rm H}^2 - p_{\rm K}^2) \frac{x}{L_{\rm x}}} \quad , \tag{6.2}
$$

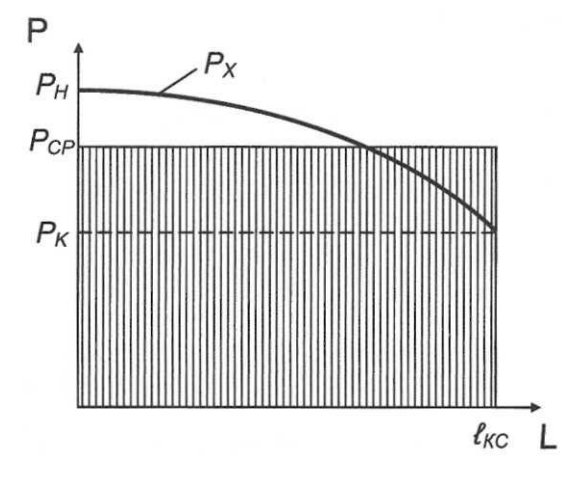

Рисунок 6 - Среднее давление в газопроводе

Тогда

$$
dS = \frac{1}{2} \frac{\frac{p_{\rm H}^2 - p_{\rm K}^2}{l_{\rm KC}}}{\sqrt{p_{\rm H}^2 - (p_{\rm H}^2 - p_{\rm K}^2)} \frac{x}{l_{\rm KC}}} dx = \frac{1}{2} \frac{-\frac{p_{\rm H}^2 - p_{\rm K}^2}{l_{\rm KC}}}{{S}} dx , \qquad (6.3)
$$

откуда

$$
dx = 2S\left(-\frac{l_{\rm xc}}{p_{\rm H}^2 - p_{\rm K}^2}\right) dS \quad . \tag{6.4}
$$

Подставляя (6.2) и (6.4) в исходное выражение (6.1), получим

$$
p_{cp} = \frac{1}{l_{\rm xc}} \int_{S_1}^{S_2} S2S\left(-\frac{l_{\rm xc}}{p_{\rm H}^2 - p_{\rm K}^2}\right) dS = -\int_{S_1}^{S_2} \frac{2S^2}{p_{\rm H}^2 - p_{\rm K}^2} dS = \frac{2}{3} \frac{S^3}{p_{\rm H}^2 - p_{\rm K}^2} \Big|_{S_2}^{S_1} \tag{6.5}
$$

Найдем пределы интегрирования

$$
S_1 = S|_{x=0} = p_{\rm H} \quad ;
$$

$$
S_2 = S|_{x=l_{\rm KC}} = p_{\rm K} .
$$

Следовательно, среднее давление в газопроводе составит

$$
p_{cp} = \frac{2 p_{H}^{3} - p_{K}^{3}}{3 p_{H}^{2} - p_{K}^{2}} = \frac{2}{3} \left( p_{H} + \frac{p_{K}^{2}}{p_{H} + p_{K}} \right) . \tag{6.6}
$$

Величина среднего давления в газопроводе, вычисленная по формуле (6.6), всегда выше среднеарифметической: с увеличением разности *P<sup>Н</sup>* и *P<sup>К</sup>* будет возрастать и разница этих значений.

#### **7 Изменение температуры газа по длине газопровода**

На основании формулы (4.13) при стационарном изотермическом движении газа массовый расход в газопроводе составляет

$$
G = \frac{\pi D^{2.5}}{4} \sqrt{\frac{p_{\rm H}^2 - p_{\rm K}^2}{\lambda z R T l_{\rm \kappa c}}} \quad . \tag{7.1}
$$

Фактически движение газа в газопроводе всегда является неизотермическим. В процессе компримирования газ нагревается. Даже после его охлаждения на КС температура поступающего в трубопровод газа составляет порядка 20...40 °С, что существенно выше температуры окружающей среды *T0*. Практически температура газа становится близкой к температуре окружающей среды лишь у газопроводов малого диаметра (*Dy*< 500 мм) на удалении 20...40 км от компрессорной станции, а для газопроводов большего диаметра всегда выше *Т0*. Кроме того следует учесть, что транспортируемый по трубопроводу газ является реальным газом, которому присущ эффект Джоуля - Томсона, учитывающий поглощение тепла при расширении газа.

При изменении температуры по длине газопровода движение газа описывается системой уравнений:

удельной энергии

$$
\frac{dp}{\rho_{\rm r}} = -g dh_{\tau} \quad ,
$$

неразрывности

$$
G=F\rho_{\rm r}w\quad ,
$$

уравнение состояния

$$
\frac{p}{\rho_{\rm r}} = zRT \quad ,
$$

теплового баланса

$$
K_{\rm cp} = \pi D(T - T_0)dx = -Gc_p dT
$$

Рассмотрим в первом приближении уравнение теплового баланса без учета эффекта Джоуля - Томсона. Разделяя переменные и интегрируя уравнение теплового баланса

$$
\frac{K_{\rm cp} \pi D}{G c_p} \int\limits_{0}^{l_{\rm KC}} dx = - \int\limits_{T_{\rm H}}^{T_{\rm K}} \frac{dT}{T - T_0}
$$

получим

$$
a_t l_{\rm KC} = -\ln \frac{T_{\rm K} - T_0}{T_{\rm H} - T_0} = \ln \frac{T_{\rm H} - T_0}{T_{\rm K} - T_0} \quad , \tag{7.2}
$$

где  $a_t$  - расчетный коэффициент,  $a_t = \frac{K_{cp} \pi D}{G c_n}$ ;  $K_{cp}$  - средний на участке полный коэффициент теплопередачи от газа в окружающую среду.

Величина произведения  $a_t l_{\kappa c}$  безразмерна и называется числом Шухова

$$
a_t l_{\rm xc} = \text{IIly} = \frac{K_{\rm cp} \pi D l_{\rm rc}}{G c_p} \quad . \tag{7.3}
$$

Решая уравнение (7.2) относительно температуры газа в конце газопровода, получим

$$
T_{\rm K} = T_0 + (T_{\rm H} - T_0)e^{-a_t l_{\rm KC}} \quad . \tag{7.4}
$$

На удалении х от начала газопровода температура газа определяется по аналогичной формуле

$$
T_x = T_0 + (T_{\rm H} - T_0)e^{-a_t x} \quad , \tag{7.5}
$$

Как видно, изменение температуры по длине газопровода имеет экспоненциальный  $(p<sub>HC</sub>)$  $(7)$ . Рассмотрим характер влияние изменения температуры газа на производительность газопровода.

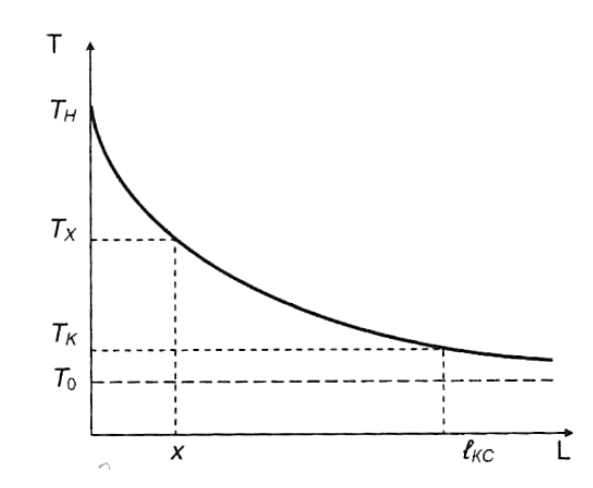

Рисунок 7 - Распределение температуры по длине газопровода

Умножив обе части уравнения удельной энергии на  $\rho_{\rm r}^2$  и заменив величину  $dh_{\tau}$  на формулу Дарси-Вейсбаха  $dh_{\tau} = \frac{\lambda}{D} \frac{w^2}{2g} dx$ , получим

$$
\rho_{\rm r} dp = -\frac{\lambda}{2D} (\rho_{\rm r} w)^2 dx \quad . \tag{7.6}
$$

Выразим плотность газа в левой части выражения (7.6) из уравнения состояния  $\rho_{\rm r} = \frac{p}{zRT}$ , произведение  $\rho_{\rm r}$ *w* из уравнения неразрывности  $\rho_{\rm r} w = \frac{G}{F}$ , *dx* из уравнения теплового баланса  $dx = -\frac{1}{a_t} \frac{dT}{T-T_0}$ .

С учетом этих преобразований уравнение удельной энергии принимает вид

$$
\frac{pdp}{zRT} = -\frac{\lambda}{2D} \frac{G^2}{F^2} \left( -\frac{1}{a_t} \frac{dT}{T - T_0} \right) = \frac{\lambda}{2D} \frac{G^2}{F^2 a_t} \frac{dT}{T - T_0} \quad , \tag{7.7}
$$

ИЛИ

$$
pdp = \frac{\lambda}{2D} \frac{G^2 zR}{F^2 a_t} \frac{TdT}{T - T_0} , \qquad (7.8)
$$

Обозначив  $A_r = \frac{\lambda}{2D} \frac{G^2 z R}{F^2 a_t}$  и интегрируя левую часть уравнения (7.8) от  $p_n$  до  $p_k$ , а правую от  $T_n$  до  $T_k$  получим

$$
\int_{p_{\rm H}}^{p_{\rm K}} pdp = A_{\rm r} \int_{T_{\rm H}}^{T_{\rm K}} \frac{TdT}{T - T_0} , \qquad (7.9)
$$

Поменяв пределы интегрирования и произведя замену

$$
\int_{T_{\rm H}}^{T_{\rm K}} \frac{TdT}{T - T_0} = \int_{T_{\rm H}}^{T_{\rm K}} \frac{T - T_0 + T_0}{T - T_0} dT = \int_{T_{\rm K}}^{T_{\rm H}} dT + \int_{T_{\rm K}}^{T_{\rm H}} \frac{T_0}{T - T_0} dT \quad , \tag{7.10}
$$

имеем

$$
\int_{p_{\kappa}}^{p_{\kappa}} p dp = A_{\rm r} \left( \int_{T_{\kappa}}^{T_{\rm H}} dT + \int_{T_{\kappa}}^{T_{\rm H}} \frac{T_0}{T - T_0} dT \right) , \qquad (7.11)
$$

Произведя интегрирование в указанных пределах, получим

$$
\frac{p_{\rm H}^2 - p_{\rm K}^2}{2} = A_{\rm r} \left( T_{\rm H} - T_{\rm K} + T_0 \ln \frac{T_{\rm H} - T_0}{T_{\rm K} - T_0} \right) = A_{\rm r} T_0 \ln \frac{T_{\rm H} - T_0}{T_{\rm K} - T_0} \left( 1 + \frac{T_{\rm H} - T_{\rm K}}{T_0 \ln \frac{T_{\rm H} - T_0}{T_{\rm K} - T_0}} \right) \quad , \tag{7.12}
$$

С учетом (7.2)

$$
\frac{p_{\scriptscriptstyle H}^2 - p_{\scriptscriptstyle K}^2}{2} = \frac{\lambda}{2D} \frac{G^2 z R}{F^2 \mathbf{a_t}} T_0 \mathbf{a_t} l_{\scriptscriptstyle\text{KC}} \left( 1 + \frac{T_{\scriptscriptstyle\text{H}} - T_{\scriptscriptstyle\text{K}}}{T_0 \mathbf{a_t} l_{\scriptscriptstyle\text{KC}}} \right)
$$

или

$$
p_{\rm H}^2 - p_{\rm K}^2 = \frac{\lambda}{D} \frac{G^2}{F^2} zRT_0 l_{\rm KC} \varphi_{\rm H} \quad , \tag{7.13}
$$

 $\ddot{\phantom{1}}$ 

где  $\varphi$ <sup>H</sup> - поправочный коэффициент, учитывающий изменение температуры по длине газопровода (неизотермичность газового потока),

$$
\varphi_{\scriptscriptstyle H} = 1 + \frac{T_{\scriptscriptstyle H} - T_{\scriptscriptstyle K}}{T_0 \boldsymbol{a_t} l_{\scriptscriptstyle K\scriptscriptstyle C}}
$$

С учетом (7.13) зависимость для определения массового расхода газа примет вид

$$
G = \frac{\pi D^{2.5}}{4} \sqrt{\frac{p_{\rm H}^2 - p_{\rm K}^2}{\lambda z R T l_{\rm KC} \varphi_{\rm H}}} \quad , \tag{7.14}
$$

Значение  $\varphi$ <sub>н</sub> всегда больше единицы, следовательно, массовый расход газа при изменении температуры по длине газопровода (неизотермическом режиме течения) всегда меньше, чем при изотермическом режиме при  $T_0 = idem$ . Произведение  $T_0 \varphi_H$  называется среднеинтегральной температурой газа в газопроводе.

При значениях числа Шухова  $I\!I\!I$ у > 4 течение газа в трубопроводе можно считать практически изотермическим при  $T_0 = idem$ . Такой температурный режим возможен при перекачке газа с небольшими расходами по газопроводам малого (менее 500 мм) диаметра на значительное расстояние.

Влияние изменения температуры газа проявляется при значениях числа Шухова *Шу <* 4, то есть в подавляющем большинстве случаев. Чем больше диаметр газопровода, тем меньше интенсивность теплообмена между газовым потоком и окружающей средой. Конечная температура газа определяется методом последовательных приближений, из-за чего теплогидравлический расчет газопровода становится итерационным процессом.

При перекачке газа наличие дроссельного эффекта приводит к более глубокому охлаждению газа, чем только при теплообмене с грунтом. В этом случае температура газа может даже опуститься ниже температуры  $T_{\rm 0}$  (рис. 8).

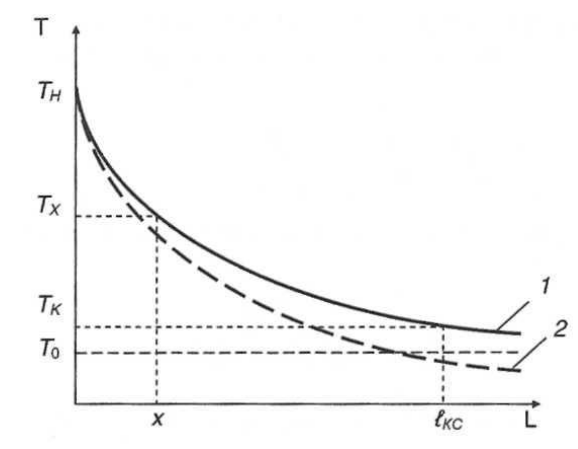

Рисунок 8 - Влияние эффекта Джоуля - Томсона на распределение температуры газа по длине газопровода: *1 -* без учета *Di; 2 -с* учетом *Di*

С учетом эффекта Джоуля - Томсона закон изменения температуры по длине газопровода принимает вид

$$
T_x = T_0 + (T_{\rm H} - T_0)e^{-a_t x} - Di \frac{p_{\rm H}^2 - p_{\rm K}^2}{2a_t l_{\rm Kc} p_{\rm cp}} (1 - e^{-a_t x}) \quad , \tag{7.15}
$$

где *р*ср - среднее давление на участке газопровода, вычисляемое по формуле (6.6); *Di*  коэффициент Джоуля-Томсона, рассчитываемый по формуле (3.15) для средних значений давления и температуры на линейном участке газопровода.

Средняя температура газа  $T_{\rm cn}$  на участке газопровода определяете формуле

$$
T_{\rm cp} = T_0 + (T_{\rm H} - T_0) \frac{1 - e^{-a_t l_{\rm KC}}}{a_t l_{\rm KC}} - Di \frac{p_{\rm H}^2 - p_{\rm K}^2}{2a_t l_{\rm KC} p_{\rm cp}} \left( 1 - \frac{1 - e^{-a_t l_{\rm KC}}}{a_t l_{\rm KC}} \right) \quad , \quad (7.16)
$$

Значение коэффициента теплопередачи *К*ср в выражении (7.2) в зависимости от способа прокладки газопровода следует определять по формулам, приведенным в табл. 3.

Для практических расчетов при подземной и наземной прокладке коэффициент теплопроводности грунта  $\lambda_{\rm rn}$  может быть рассчитан по следующим эмпирическим формулам:

для песка

$$
10^{3}lg\lambda_{\rm rp} = -134.2 + 23.89\omega_{\rm rp} - 2.389T_{\rm rp} + 442.98\rho_{\rm rp} - 0.276\omega_{\rm rp}^{2} \,, \tag{7.17}
$$

для суглинка

$$
10^{3}lg\lambda_{\rm rp} = -711.8 + 8.25\omega_{\rm rp} + 2.48T_{\rm rp} - 17.2\rho_{\rm rp},\tag{7.18}
$$

для смешанного грунта (песок, глина, суглинок, супесь, песчаник, известняк)

$$
10^{3}lg\lambda_{\rm rp} = -920.27 + 13.9\omega_{\rm rp} + 3.26T_{\rm rp} + 18.6\rho_{\rm rp} - 0.36\omega_{\rm rp}^{2},\tag{7.19}
$$

где ω<sub>гр</sub> - влажность грунта, %; T<sub>гр</sub> - температура грунта на глубине заложения оси газопровода, К;  $\rho_{\text{rp}}$  - плотность грунта, т/м $^3.$ 

Ориентировочное значение коэффициента теплопередачи при подземной прокладке газопровода без тепловой изоляции можно определить также по формуле

$$
K_{\rm cp} = \overline{K} \left(\frac{1}{D}\right)^{0.9} \quad , \tag{7.20}
$$

где  $D$  **-** внутренний диаметр газопровода, м;  $\overline{K}$  - базовый коэффициент теплопередачи для газопровода диаметром 1 м, принимаемый по графику (рис. 9).

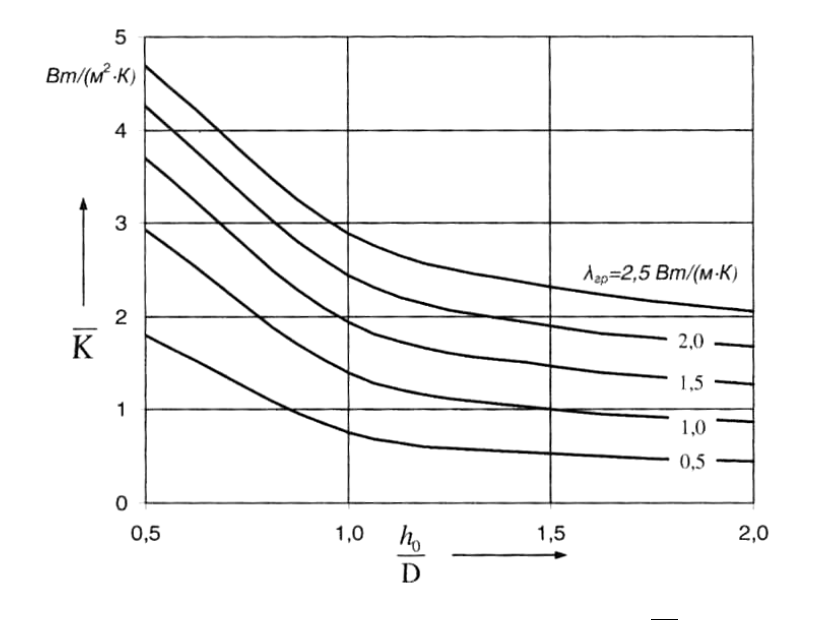

Рисунок 9 - Зависимость коэффициента теплопередачи  $\overline{K}$  для заглубленного газопровода диаметром  $D = 1$  м от относительной глубины заложения  $h_0/D$ и коэффициента теплопроводности грунта

Таблица 3 – Расчетные значения среднего коэффициента теплоотдачи  $K_{\mathrm{cp}} \: (\mathrm{Br/m}^2)$  для различных способов прокладки магистральных газопроводов  $K$ 

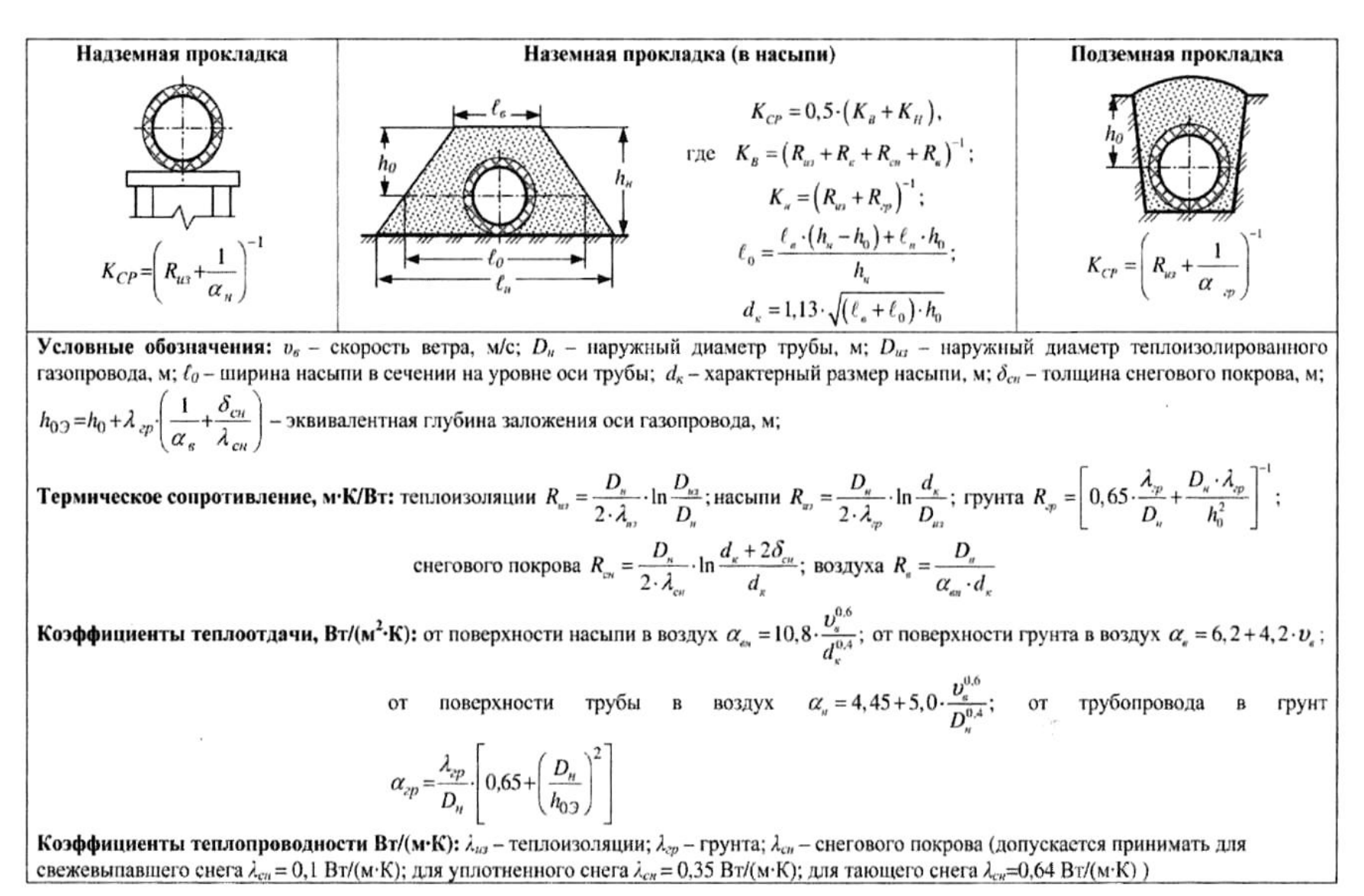

#### **8 Необходимость охлаждения газа на КС**

При компримировании газа в газоперекачивающих агрегатах происходит значительное повышение его температуры. На выходе из центробежных нагнетателей температура газа может достигать 60.. .70 °С.

Охлаждение газа на компрессорных станциях применяется:

• для уменьшения температурных напряжений стенки трубопровода вследствие значительной разницы температуры укладки газопровода в траншею и температуры транспортируемого газа;

• для предотвращения повреждения противокоррозионной изоляции газопровода (битумная изоляция плавится при температуре 60...80 °С, пленочное изоляционное покрытие отслаивается);

• для увеличения производительности магистрального газопровода. Например, для участка газопровода протяженностью  $l_{\text{kc}}$  = 100 км, диаметром  $D = 1420$  мм с толщиной стенки  $\delta = 17.5$  мм, по которому перекачивается газ плотностью  $\rho_{cr} = 0.7 \text{ kT/m}^3$  при  $p_{\mu}$  = 7,5 МПа,  $p_{\kappa}$  = 5,2 МПа,  $T_{\mu}$  = 303 К, производительность (коммерческий расход) составляет *Q =*101,42 млн. м 3 /сут. При снижении начальной температуры до *Т<sup>н</sup>* = 298 К, производительность газопровода увеличится до  $Q$  = 102,69 млн. м $^3$ /сут., то есть на 1,25 %.

Охлаждение газа на компрессорных станциях в настоящее время производится с помощью аппаратов воздушного охлаждения газа (АВО газа). Установка охлаждения газа должна быть общей для всех газоперекачивающих агрегатов компрессорного цеха, иметь коллекторную обвязку и обводную линию. Количество АВО газа выбирается исходя из расчетной среднегодовой температуры наружного воздуха, среднегодовой температуры грунта и оптимальной среднегодовой температуры охлаждения газа. Последняя принимается на 10... 15 °С выше расчетной среднегодовой температуры наружного воздуха.

В районах с холодным климатом для участков с многолетнемерзлыми грунтами перекачиваемый газ должен быть охлажден до температуры грунта. Стабильный уровень температуры обеспечивается станциями охлаждения газа, которые размещаются на площадках компрессорных станций с выделением их в отдельную производственную зону. Охлаждение газа до заданного уровня производится в испарителях холодильной установки после предварительной очистки и охлаждения в АВО газа компрессорной станнии.

### **9 Влияние рельефа трассы на пропускную способность газопровода**

Рассмотрим элемент профиля трассы газопровода *ABC,* состоящий из двух равновеликих ветвей - восходящей *АВ* и нисходящей *ВС* (рис. 10). Начальная и конечная высотные отметки элемента профиля одинаковы (*z <sup>A</sup>= zc*). Поскольку давление газа по длине газопровода снижается, то и плотность газа также уменьшается. Поэтому масса газа *М,* заключенная в участке *АВ,* больше массы газа *М* на участке *ВС.* Следовательно, сила тяжести, которую необходимо преодолеть для перемещения массы газа по участку *АВ,* больше силы тяжести, способствующей движению массы газа по участку *ВС.*

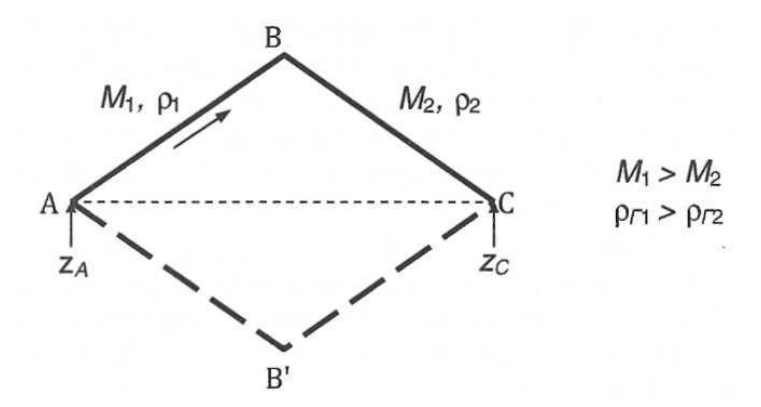

Рисунок 10 - Расчетная схема элемента профиля газопровода

Наоборот, если начальный участок является нисходящим, а конечный восходящим (на рис. 10 пунктирной линией показан элемент профиля *АВ'С,* зеркально отображающий элемент *АВС***),** энергия, способствующая движению газа по первому участку *АВ*,' будет превышать энергию, затрачиваемую на подъем газа по участку *В'С.*

Таким образом, при расчете газопроводов, проходящих в условиях сильно пересеченной местности, в общем случае необходимо учитывать не только начальную и конечную высотные отметки, но и высотные отметки промежуточных точек трассы.

Согласно нормам технологического проектирования газопроводов влияние рельефа следует учитывать в тех случаях, когда на трассе имеются точки, расположенные выше или ниже начального пункта газопровода более чем на 100 м. Расчет в таком случае следует выполнять с учетом слагаемого *gdz* в уравнении удельной энергии. При этом отметка начальной точки газопровода принимается равной нулю ( $z<sub>tt</sub> = 0$ ). Отметки характерных точек профиля, находящихся выше начальной точки, будут иметь положительные значения, ниже - отрицательные. Рассмотрим некоторые частные случаи расчета негоризонтальных газопроводов.

#### *Наклонный газопровод*

Рассмотрим установившееся движение газа в наклонном газопроводе постоянного диаметра *D* и протяженностью *l*кс (рис. 4.10). Движение газа в наклонном газопроводе описывается системой уравнений:

удельной энергии

$$
\frac{dp}{\rho_{\rm r}} + g dz + g dh_{\tau} = 0 \quad ; \tag{9.1}
$$

неразрывности

$$
G = F \rho_{\rm r} w \quad ; \tag{9.2}
$$

состояния

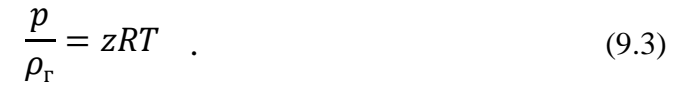

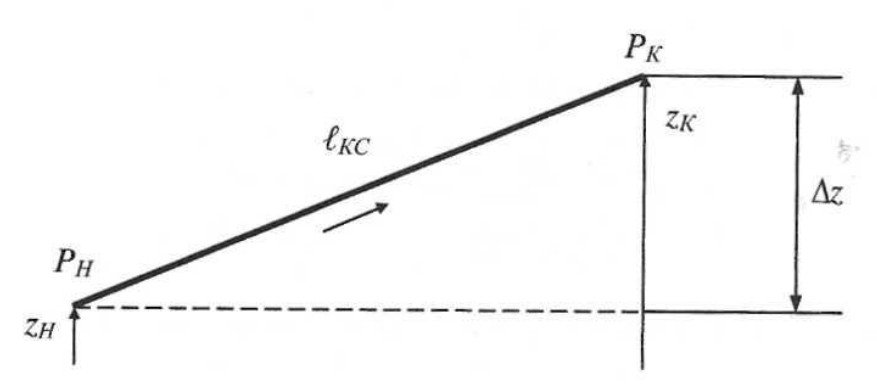

Рисунок 11 - Расчетная схема наклонного газопровода

Для наклонного газопровода

$$
dz = \frac{z_{\kappa} - z_{\kappa}}{l_{\kappa c}} dx = \frac{\Delta z}{l_{\kappa c}} dx , \qquad (9.4)
$$

Умножив левую и правую части уравнения удельной энергии (9.1) на  $2\rho_{\rm r}^2$  и заменив величину  $dh_{\tau}$  на формулу Дарси-Вейсбаха  $dh_{\tau} = \frac{\lambda}{D} \frac{w^2}{2g} dx$ , с учетом (9.2) и (9.4) получим

$$
2\rho_{\rm r}dp + 2\rho_{\rm r}^2 g \frac{\Delta z}{l_{\rm xc}} dx + \frac{\lambda}{D} \frac{G^2}{F^2} dx = 0 \quad , \tag{9.5}
$$

Выразим плотность газа из уравнения состояния  $\rho_r = \frac{p}{zRT}$ . Тогда выражение (9.5) примет вид

$$
\frac{2pdp}{zRT} + 2g\frac{p^2}{(zRT)^2}\frac{\Delta z}{l_{\rm xc}}dx + \frac{\lambda}{D}\frac{G^2}{F^2}dx = 0
$$
 (9.6)

Умножим все слагаемые (9.6) на *zRT и*, группируя их, получим

$$
2pdp + \left(\frac{2g}{zRT}\frac{\Delta z}{l_{\rm xc}}p^2 + \frac{\lambda zRT}{DF^2}G^2\right)dx = 0 \quad , \tag{9.7}
$$

Обозначив  $a_z = \frac{2g}{zRT}$  и  $b_z = \frac{\lambda zRT}{DF^2}$ , перепишем уравнение удельной энергии в

виде

$$
2pdp + \left(\frac{a_z \Delta z}{l_{\rm xc}}p^2 + b_z G^2\right)dx = 0 \quad , \tag{9.8}
$$

Разделяя переменные, проинтегрируем выражение (9.8)

$$
\int_{0}^{l_{\text{KC}}} dx = -\int_{p_{\text{H}}}^{p_{\text{K}}} \frac{2pdp}{\frac{a_{z}\Delta z}{l_{\text{KC}}}p^{2} + b_{z}G^{2}} = \int_{p_{\text{K}}}^{p_{\text{H}}} \frac{2pdp}{\frac{a_{z}\Delta z}{l_{\text{KC}}}p^{2} + b_{z}G^{2}} \quad .
$$
\n(9.9)

Производная знаменателя правой части выражения (9.9) равна

$$
\frac{d}{dp}\left(\frac{a_z\Delta z}{l_{\rm xc}}p^2 + b_z G^2\right) = 2p\frac{a_z\Delta z}{l_{\rm xc}} \quad , \tag{9.10}
$$

то есть достаточно умножить числитель (9.9) на  $\frac{a_2 \Delta z}{l_{\text{sc}}}$ , и будем иметь дифференциал Следовательно, правая часть (9.9) представляет собой интеграл вида знаменателя.  $\int \frac{du}{u} = \ln u$ . Интегрируя (9.9) в указанных пределах получим

$$
l_{\rm xc} = \frac{l_{\rm xc}}{a_z \Delta z} \ln \frac{\frac{a_z \Delta z}{l_{\rm xc}} p_{\rm H}^2 + b_z G^2}{\frac{a_z \Delta z}{l_{\rm xc}} p_{\rm K}^2 + b_z G^2} = \frac{l_{\rm xc}}{a_z \Delta z} \ln \frac{p_{\rm H}^2 + \frac{b_z l_{\rm KC}}{a_z \Delta z} G^2}{p_{\rm K}^2 + \frac{b_z l_{\rm KC}}{a_z \Delta z} G^2} \t{,} \t{(9.11)}
$$

Потенцируя и освобождаясь от знаменателя, получим

$$
\left(p_{\rm K}^2 + \frac{b_z l_{\rm KC}}{a_z \Delta z} G^2\right) e^{a_z \Delta z} = p_{\rm H}^2 + \frac{b_z l_{\rm KC}}{a_z \Delta z} G^2 \quad , \tag{9.12}
$$

откуда

$$
p_{\rm H}^2 - p_{\rm K}^2 e^{a_z \Delta z} = G^2 \frac{b_z l_{\rm KC} (e^{a_z \Delta z} - 1)}{a_z \Delta z} \quad , \tag{9.13}
$$

#### Соответственно массовый расход газа в наклонном газопроводе составит

$$
G = \sqrt{\frac{p_{\rm H}^2 - p_{\rm K}^2 e^{a_z \Delta z}}{b_z l_{\rm KC} \left(\frac{e^{a_z \Delta z} - 1}{a_z \Delta z}\right)}} = F \sqrt{\frac{(p_{\rm H}^2 - p_{\rm K}^2 e^{a_z \Delta z}) D}{\lambda z R T l_{\rm KC} \left(\frac{e^{a_z \Delta z} - 1}{a_z \Delta z}\right)}} \quad . \tag{9.14}
$$

Если рассматриваемый участок газопровода восходящий ( $\Delta z > 0$ ), то величина  $e^{a_z\Delta z}$  >1, следовательно, активная движущая сила  $p_{\rm H}^2 - p_{\rm K}^2 e^{a_z\Delta z}$  при прочих равных условиях уменьшается, то есть перекачка на подъем создает дополнительное противодавление. Кроме того, на восходящем участке газопровода возрастает сопротивление трению, так как множитель  $\frac{e^{a_z \Delta z} - 1}{a_z \Delta z} > 1$ .

Таким образом, при прочих равных условиях массовый расход газа в восходящем газопроводе будет меньше, чем в горизонтальном. Для газопроводов, идущих под уклон, массовый расход газа наоборот будет больше, чем в горизонтальных газопроводах.

#### *Рельефный газопровод*

Рассмотрим газопровод, состоящий из *n* наклонных участков с осредненным постоянным уклоном (рис. 12).

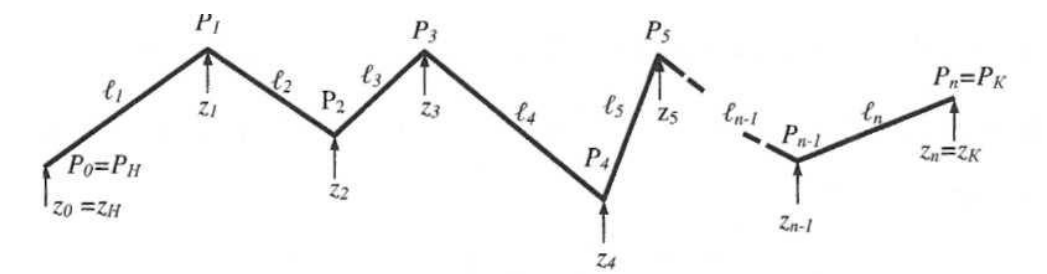

Рисунок 12 - Расчетная схема рельефного газопровода

Для каждого наклонного участка справедливо соотношение

$$
\Delta z_1 = z_1 - z_{\rm H}; \qquad p_{\rm H}^2 - p_1^2 e^{a_z \Delta z_1} = \frac{b_z l_1}{a_z \Delta z_1} G^2 (e^{a_z \Delta z_1} - 1);
$$
  
\n
$$
\Delta z_2 = z_2 - z_1; \qquad p_1^2 - p_2^2 e^{a_z \Delta z_2} = \frac{b_z l_2}{a_z \Delta z_2} G^2 (e^{a_z \Delta z_2} - 1);
$$
  
\n
$$
\Delta z_n = z_n - z_{n-1}; \qquad p_{n-1}^2 - p_n^2 e^{a_z \Delta z_n} = \frac{b_z l_n}{a_z \Delta z_n} G^2 (e^{a_z \Delta z_n} - 1);
$$
\n(9.15)

В целом для рельефного газопровода

$$
\Delta z = z_{\kappa} - z_{\mu}; \qquad l_{\kappa c} = \sum_{i=1}^{n} l_{i}.
$$

Исключая неизвестные значения давления в узловых точках профиля трассы, для всего газопровода в целом можно записать

$$
p_{\rm H}^2 - p_{\rm K}^2 e^{a_z \Delta z} = b_z l_{\rm Kc} G^2 \sum_{i=1}^n \frac{e^{a_z \Delta z_i} - e^{a_z \Delta z_{i-1}}}{a_z (z_i - z_{i-1})} \frac{l_i}{l_{\rm Kc}} \quad . \tag{9.16}
$$

Обозначив сумму в выражении (9.16)

$$
\psi_{\text{HF}} = \sum_{i=1}^{n} \frac{e^{a_z \Delta z_i} - e^{a_z \Delta z_{i-1}}}{a_z (z_i - z_{i-1})} \frac{l_i}{l_{\text{KC}}}, \qquad (9.17)
$$

выразим из (9.16) значение массового расхода газа для негоризонтального (рельефного) газопровода

$$
G = F \sqrt{\frac{(p_{\rm H}^2 - p_{\rm K}^2 e^{a_z \Delta z})D}{\lambda zRTl_{\rm KC} \psi_{\rm HF}}} = \frac{\pi D^{2.5}}{4} \sqrt{\frac{p_{\rm H}^2 - p_{\rm K}^2 e^{a_z \Delta z}}{\lambda zRTl_{\rm KC} \psi_{\rm HF}}} \quad , \tag{9.18}
$$

Значение  $\psi_{\text{HF}}$  можно упростить. Полагая, что отметка начальной точки газопровода  $z_{\rm H} = 0$ ;  $\frac{e^{a_z z_{i} - e^{a_z z_{i-1}}}}{a_z(z_{i} - z_{i-1})} \approx 1 + \frac{a_z}{2}(z_i + z_{i-1})$  и  $e^{a_z z_{\rm K}} \approx 1 + a_z z_{\rm K}$ , окончательно получим

$$
G = \frac{\pi D^{2.5}}{4} \sqrt{\frac{p_{\rm H}^2 - p_{\rm K}^2 (1 + a_z z_{\rm K})}{\lambda z R T l_{\rm Kc} \left[1 + \frac{a_z}{2l_{\rm Kc}} \sum_{i=1}^n (z_i + z_{i-1}) l_i\right]}}
$$
(9.19)

Величина  $\psi_{\text{HF}}$  не зависит от G, а определяется геометрическими размерами участков и свойствами перекачиваемого газа при средних значениях давления и температуры.

Выразим значение  $a_z$  через относительную плотность газа по воздуху

$$
a_z = \frac{2g}{zRT} = \frac{2g\Delta}{zR_{\text{BOSA}}T} = \frac{\Delta}{14,64zT} \quad . \tag{9.20}
$$

С учетом (9.20) объемная производительность (коммерческий расход в млн.  $M^3$ /сут.) рельефного газопровода составит

$$
Q = 105,087D^{2,5} \sqrt{\frac{p_{\rm H}^2 - p_{\rm K}^2 (1 + a_z z_{\rm K})}{\lambda z R T \Delta l_{\rm KC} \left[1 + \frac{a_z}{2l_{\rm KC}} \sum_{i=1}^n (z_i + z_{i-1}) l_i\right]}}
$$
(9.21)

Температура T и коэффициент сжимаемости z в формуле  $(9.21)$  принимаются средними по длине участка газопровода, то есть  $T = T_{cp}$  и  $z = z_{cp}$ .

## 10 Коэффициент гидравлического сопротивления. Коэффициент эффективности

Закономерности изменения гидравлического сопротивления для капельной жидкости и для газа одни и те же. Поэтому нет принципиальных различий в расчете коэффициента гидравлического сопротивления для нефтепроводов и газопроводов. Как и для капельной жидкости, коэффициент гидравлического сопротивления при перекачке газа является функцией числа Рейнольдса и шероховатости внутренней поверхности стенки трубы.

Для расчета коэффициента сопротивления трения отраслевыми нормами проектирования рекомендуется универсальная формула ВНИИГаза

$$
\lambda_{\rm rp} = 0.067 \left( \frac{158}{Re} + \frac{2k_3}{D} \right)^{0.2} \quad , \tag{10.1}
$$

которая по своей структуре аналогична известной формуле Альтшуля для зоны смешанного трения.

В магистральных газопроводах наиболее распространено течение газа в квадратичной зоне турбулентного режима, течение в зоне смешанного трения возможно при неполной загрузке газопровода, а в зоне гидравлически гладких труб характерно для распределительных газопроводов малого диаметра (газовые сети в населенных пунктах).

Из формулы (10.1) следуют частные случаи:

в зоне гидравлически гладких труб при  $\frac{158}{R}$  $rac{158}{Re}$   $\gg$   $rac{2k_3}{D}$ D  $\lambda_{\text{\tiny{TD}}} = 0.067$  ( 158 Re  $\cdot$ 0,2 = 0,184  $Re^{0,2}$  $(10.2)$ 

в зоне квадратичного трения при  $\frac{158}{8}$  $\frac{158}{Re} \ll \frac{2k_3}{D}$ D  $\lambda_{\text{\tiny{TD}}} = 0.067$  (  $2k_{\rm s}$  $\boldsymbol{D}$  $\cdot \}$ 0,2  $(10.3)$ 

Так как при течении газа в магистральных газопроводах имеет место только турбулентный режим, то при трубопроводном транспорте газа используется упрощенная терминология: квадратичная зона трения называется квадратичным режимом, а зона смешанного трения — смешанным режимом.

Как и в нефтепроводах, режим течения газа характеризуется числом Рейнольдса

$$
Re = \frac{4Q\rho_{\rm r}}{\pi D\mu_{\rm r}} = \frac{4\rho_{\rm BO3,0}/\Delta Q}{\pi D\mu_{\rm r}} = 17.75 \frac{\Delta Q}{D\mu_{\rm r}} \quad , \tag{10.4}
$$

где  $Q$  - коммерческий расход газа, млн. м<sup>3</sup>/сут.;  $D$  - внутренний диаметр газопровода, м;  $\mu_\text{r}$  - динамическая вязкость газа, Пас.

Переходное (от смешанного трения к квадратичному) значение числа I нольдса определяется по формуле

$$
Re_{\rm nep} = 11 \left(\frac{D}{2k_3}\right)^{1,5} \quad , \tag{10.5}
$$

ВНИИГаз рекомендует принимать среднее значение эквивалентной шероховатости стенки газопровода равным  $k<sub>2</sub> = 0.03$  мм.

Для учета местных сопротивлений на линейной части газопровода коэффициент гидравлического сопротивления берется на 5 % больше коэффициента сопротивления трения  $\lambda_{\text{TD}}$ . Величина коэффициента гидравлического сопротивления газопровода рассчитывается из выражения

$$
\lambda = 1.05 \frac{\lambda_{\rm rp}}{E^2} \quad , \tag{10.6}
$$

где *Е -* коэффициент гидравлической эффективности газопровода.

Коэффициент гидравлической эффективности характеризует уменьшение производительности в результате повышения гидравлического сопротивления газопровода, вызванного образованием скоплений влаги, конденсата и выпадением гидратов. Согласно нормам проектирования, для расчета  $\lambda$  значение коэффициента гидравлической эффективности принимается равным 0,95 при наличии на газопроводе устройств для периодической очистки внутренней полости трубопровода, а при отсутствии указанных устройств принимается равным 0,92.

Коэффициент гидравлической эффективности в процессе эксплуатации определяется для каждого участка между КС не реже чем раз в год. По величине коэффициента *Е* судят о загрязненности линейной части газопровода. При превышении указанных значений *Е* необходимо проводить очистку полости газопровода. Скопления воды и конденсата удаляют продувкой. Если это не приводит к необходимому эффекту, по газопроводу пропускают очистные поршни.

#### **11 Расчет сложных газопроводов**

*Простым газопроводом* принято называть газопровод постоянного диаметра, по которому транспортируется газ с неизменным расходом **Q**. Газопроводы, отличающиеся от простого, называются *сложными.*

Любая сложная система газопроводов может быть разделена на элементарные участки, размеры которых  $\bm{l_i}$ ,  $\bm{D_i}$  и производительности  $\bm{Q_i}$  являются исходными данными для расчета системы в целом. При этом в узловых точках должны выполняться следующие условия: равенство давлений, сохранение массы газа и его теплосодержания. Такой поэтапный метод расчета весьма трудоемок, но достаточно просто реализуется с помощью ЭВМ.

Нормами технологического проектирования допускается в первом приближении с достаточной для практических расчетов точностью заменять сложный газопровод эквивалентным простым, который имеет такую же пропускную способность при аналогичных граничных условиях, что и простой газопровод.

При гидравлическом расчете сложного газопровода (как и простого) решается одна из задач:

• определение пропускной способности *Q* при заданных начальном и конечном давлениях и геометрических размерах участков ( $\bm{l_i}, \bm{D_i}$ );

• определение конечного давления при заданных расходах и геометрических размерах участков;

• определение диаметров отдельных участков по заданным перепаду давления и расходам для участков известной длины.

Для расчета сложных газотранспортных систем применяются следующие способы:

• замена сложного газопровода эквивалентным простым газопроводом (применяется при отсутствии сбросов и подкачек);

• замена сложного газопровода с различными расходами по участкам эквивалентным простым газопроводом с постоянным эквивалентным расходом (применяется в случае сбросов и подкачек газа).

Рассмотрим наиболее часто встречающиеся случаи расчета сложных газопроводов.

#### *Однониточный газопровод с участками различного диаметра*

Рассмотрим однониточный газопровод с участками различного диаметра (рис. 13) с постоянным линейным коммерческим расходом *Q.*

$$
Q \longrightarrow D_1, \ell_1 \qquad D_2, \ell_2 \qquad D_{n-1}, \ell_{n-1} \qquad D_n, \ell_n
$$
\n
$$
P_{H} = P_0 \qquad P_1 \qquad P_2 \qquad P_{n-1} \qquad P_n = P_K
$$

Рисунок 13 - Схема сложного однониточного газопровода с участками различного диаметра

Воспользуемся формулой для определения пропускной способности простого газопровода

$$
Q = K \sqrt{\frac{p_u^2 - p_\kappa^2}{\lambda z_{\rm cp} \Delta T_{\rm cp} l} D^5} , \qquad (11.1)
$$

Для каждого из участков сложного газопровода можем записать

$$
Q_1 = K \sqrt{\frac{(p_n^2 - p_1^2) p_1^5}{\lambda_1 z_{\text{cp1}} \Delta T_{\text{cp1}} l_1!}}; \qquad Q_2 = K \sqrt{\frac{(p_1^2 - p_2^2) p_2^5}{\lambda_2 z_{\text{cp2}} \Delta T_{\text{cp2}} l_2}}; \dots \qquad Q_n = K \sqrt{\frac{(p_{n-1}^2 - p_n^2) p_n^5}{\lambda_n z_{\text{cpn}} \Delta T_{\text{cpn}} l_n}}.
$$

Выразим из полученных равенств разности квадратов давлений, имея в виду, что  $Q_1 = Q_2 = \cdots = Q_n = Q$ 

$$
p^2_{\scriptscriptstyle{H}}-p^2_1=\left(\!\frac{Q}{\scriptscriptstyle{K}}\!\right)^2\!\tfrac{\lambda_1 z_{\rm cp1} \Lambda T_{\rm cp1} l_1}{D^5_1};
$$

$$
p_1^2 - p_2^2 = \left(\frac{Q}{K}\right)^2 \frac{\lambda_2 z_{\rm cp2} \Delta T_{\rm cp2} l_2}{D_2^5};
$$
\n
$$
p_{n-1}^2 - p_n^2 = \left(\frac{Q}{K}\right)^2 \frac{\lambda_n z_{\rm cpn} \Delta T_{\rm cpn} l_n}{D_n^5}.
$$
\n(11.2)

Проведя почленное сложение данных выражений в предположении, что  $z_{\text{cpi}}T_{\text{cpi}}=$  $z_{cp}T_{cp}$ , получим

$$
p_{n}^{2} - p_{n}^{2} = p_{n}^{2} - p_{\kappa}^{2} = \left(\frac{Q}{K}\right)^{2} z_{cp} \Delta T_{cp} \sum_{i=1}^{n} \frac{\lambda_{i} l_{i}}{D_{i}^{5}} \quad . \tag{11.3}
$$

Для эквивалентного газопровода выражение (11.3) имеет вид

$$
p_{\scriptscriptstyle H}^2 - p_{\scriptscriptstyle \kappa}^2 = \left(\frac{Q}{K}\right)^2 z_{\rm cp} \Delta T_{\rm cp} \frac{\lambda_{\rm s} l_{\rm s}}{D_{\rm s}^5} \quad , \tag{11.4}
$$

Так как левые части (11.3) и (11.4) равны, следовательно, равны и правые. После сокращения одинаковых сомножителей получаем уравнение связи параметров эквивалентного и реального газопроводов

$$
\frac{\lambda_3 l_3}{D_3^5} = \sum_{i=1}^n \frac{\lambda_i l_i}{D_i^5} .
$$
\n(11.5)

При квадратичном режиме в соответствии с (10.3) величина  $\lambda_i$  обратно пропорциональна  $D_i^{0,2}$ . Следовательно, можем переписать (11.5) в виде

$$
\frac{l_3}{D_3^{5,2}} = \sum_{i=1}^n \frac{l_i}{D_i^{5,2}} \quad . \tag{11.6}
$$

В соотношении (11.6) сразу две неизвестные величины:  $l_3$  и  $D_3$ . Задаваясь одной из них, например  $l_3 = \sum_{i=1}^n l_i$ , легко найти вторую.

#### Параллельные газопроводы

Рассмотрим сложный газопровод, состоящий из нескольких параллельных ниток различного диаметра (рис. 14).

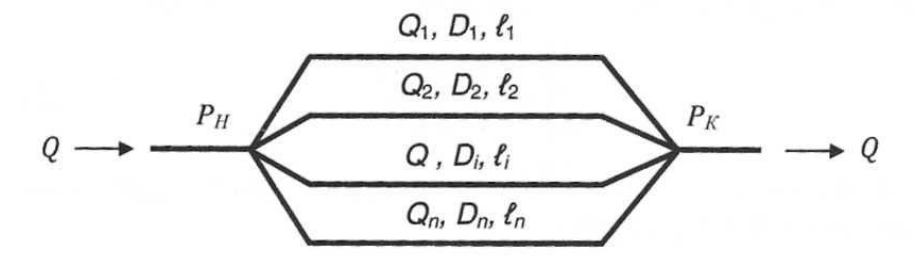

Рисунок 14 - Схема параллельных газопроводов

Поскольку начальное и конечное давление для каждой нитки параллельной системы газопроводов одинаково, из уравнения материального баланса следует, что

$$
Q = \sum_{i=1}^{n} Q_i \quad . \tag{11.7}
$$

Расход газа в каждой отдельной нитке газопровода описывается формулой (11.1):

$$
Q_1 = K \sqrt{\frac{(p_u^2 - p_1^2)D_1^5}{\lambda_1 z_{\text{cp1}} \Delta T_{\text{cp1}} l_1}} \quad ;
$$
  

$$
Q_2 = K \sqrt{\frac{(p_1^2 - p_2^2)D_2^5}{\lambda_2 z_{\text{cp2}} \Delta T_{\text{cp2}} l_2}} \quad ;
$$
  

$$
Q_n = K \sqrt{\frac{(p_{n-1}^2 - p_n^2)D_n^5}{\lambda_n z_{\text{cpn}} \Delta T_{\text{cpn}} l_n}}
$$

Соответственно для системы параллельных газопроводов

$$
\sum_{i=1}^{n} Q_i = Q = K \sum_{i=1}^{n} \sqrt{\frac{(p_i^2 - p_k^2)D_i^5}{\lambda_i z_{\text{cpi}} \Delta T_{\text{cpi}} l_i}} \quad . \tag{11.8}
$$

Для эквивалентного газопровода величина расхода газа также описывается уравнением (11.1), где вместо  $l$  и  $D$  подставлены соответственно  $l_3$  и  $D_3$ .

Приравняв правые части данных выражений и сократив одинаковые сомножители  $z_{\text{cpi}}T_{\text{cpi}}=z_{\text{c}}T_{\text{c}}$ , получаем

$$
\sqrt{\frac{D_5^5}{\lambda_3 l_3}} = \sum_{i=1}^n \sqrt{\frac{D_i^5}{\lambda_i l_i}} \quad . \tag{11.9}
$$

В частном случае при квадратичном режиме течения газа с учетом (10.3) выражение (11.9) принимает вид

$$
\sqrt{\frac{D_3^{5,2}}{l_3}} = \sum_{i=1}^n \sqrt{\frac{D_i^{5,2}}{l_i}} \quad , \tag{11.10}
$$

Для і -й параллельной нитки газопровода

$$
Q_i = K \sqrt{\frac{(p_u^2 - p_\kappa^2)D_i^5}{\lambda_i z_{\text{cpi}} \Delta T_{\text{cpi}} l_i}} \quad . \tag{11.11}
$$

Решая совместно (11.8) и (11.1), получаем уравнение связи расхода в  $i$  -й нитке и системе параллельных газопроводов в целом при квадратичном режиме течения

$$
\frac{Q_i}{Q} = \sqrt{\frac{D_i^{5,2}}{l_i}} / \sum_{i=1}^n \sqrt{\frac{D_i^{5,2}}{l_i}} \quad , \tag{11.12}
$$

Если длины параллельных ниток одинаковы, то справедливо соотношение

$$
\frac{Q_i}{Q} = \frac{D_i^{2,6}}{\sum_{i=1}^n D_i^{2,6}} \quad , \tag{11.13}
$$

#### *Газопровод со сбросами и подкачками газа*

Рассмотрим участок газопровода постоянного диаметра с путевыми отборами и подкачками газа (рис. 15).

Рисунок 15 - Схема газопровода постоянного диаметра с путевыми отборами (подкачками)

Для каждого из участков сложного газопровода на основании формулы (11.1) выразим величину разности квадратов давлений

$$
p_n^2 - p_1^2 = \left(\frac{Q_1}{K}\right)^2 \frac{\lambda_1 z_{\rm cp1} \Delta T_{\rm cp1} l_1}{D^5} ;
$$

$$
p_1^2 - p_2^2 = \left(\frac{Q_2}{K}\right)^2 \frac{\lambda_2 z_{\rm cp2} \Delta T_{\rm cp2} l_2}{D^5} ;
$$
  

$$
p_{n-1}^2 - p_n^2 = \left(\frac{Q_n}{K}\right)^2 \frac{\lambda_n z_{\rm cpn} \Delta T_{\rm cpn} l_n}{D^5} .
$$

Складывая эти уравнения почленно и учитывая, что  $p_n = p_k$  и  $z_{\text{cpi}} T_{\text{cpi}} = idem$ , будем иметь

$$
p_{u}^{2} - p_{\kappa}^{2} = \frac{z_{cp} \Delta T_{cp}}{K^{2} D^{5}} \sum_{i=1}^{n} Q_{i}^{2} \lambda_{i} l_{i} . \qquad (11.4)
$$

Для эквивалентного газопровода данное выражение имеет вид

$$
p_{\mu}^{2} - p_{\kappa}^{2} = \frac{z_{\rm cp} \Delta T_{\rm cp}}{K^{2} D^{5}} Q_{\rm s}^{2} \lambda_{\rm s} l_{\rm s} \quad . \tag{11.15}
$$

Из равенства левых частей формул (11.4 и (11.15) следует равенство и их правых частей. После сокращения одинаковых сомножителей получаем

$$
Q_3^2 \lambda_3 l_3 = \sum_{i=1}^n Q_i^2 \lambda_i l_i .
$$
 (11.16)

При квадратичном режиме течения в соответствии с (10.3)  $\lambda_i = \lambda_{\rm s}$  и формула (11.16) принимает вид

$$
Q_9^2 l_9 = \sum_{i=1}^n Q_i^2 l_i .
$$

Приняв  $l_3$  равной общей длине газопровода  $l$ , получаем, что расход в эквивалентной магистрали равен

$$
Q_{\rm{b}} = \sqrt{\frac{1}{l} \sum_{i=1}^{n} Q_i^2 l_i} \quad . \tag{11.17}
$$

Давление в ј-й узловой точке с учетом принятых допущений составляет

$$
p_{j} = \sqrt{p_{\mu}^{2} - \frac{\lambda_{3} Z_{\text{cp}} \Delta T_{\text{cp}}}{K^{2} D^{5}} \sum_{i=1}^{j} Q_{i}^{2} l_{i}}
$$
 (11.18)

#### **12 Типы и характеристики центробежных нагнетателей**

В настоящее время на предприятиях магистрального транспорта газа применяются центробежные газоперекачивающие агрегаты (ГПА) с приводом от газовых турбин и реже с приводом от электродвигателей. Различают полнонапорные центробежные нагнетатели (ЦН) со степенью повышения давления (степенью сжатия) в одном агрегате  $\varepsilon = 1,45...1,5$ и неполнонапорные нагнетатели, степень повышения давления у которых составляет  $\varepsilon =$ 1,2... 1,3.

На практике применяют параллельное и последовательно-параллельное соединение ГПА (рис. 16).

Полнонапорные центробежные нагнетатели соединяются параллельно (одноступенчатое сжатие). Неполнонапорные ЦН соединяются последовательно в группу, что позволяет повысить суммарную степень повышения давления до значения 1,45 и более. Группы, в свою очередь, соединяются параллельно (двухступенчатое сжатие).

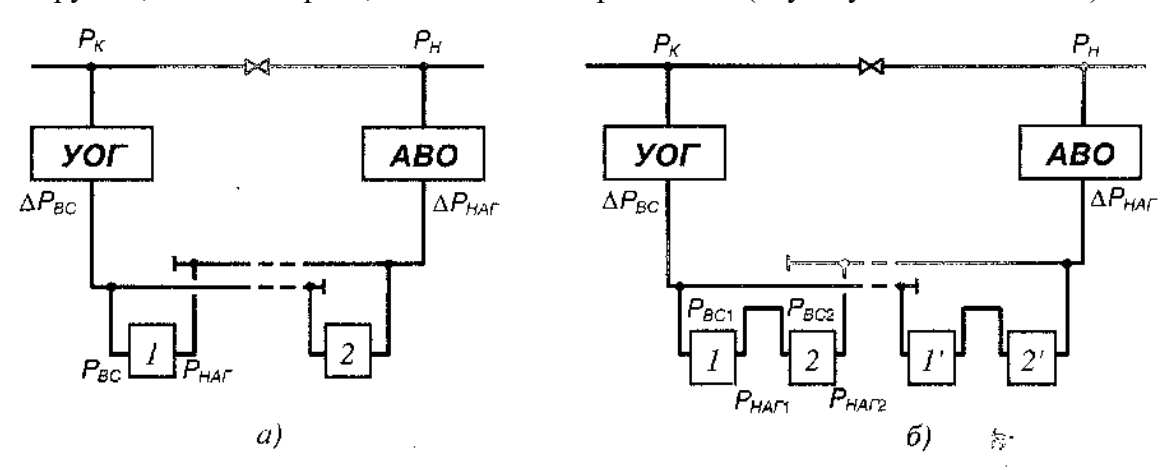

Рисунок 16 - Схемы соединения ГПА на компрессорных станциях: а - параллельное соединение полнонапорных ГПА; б - последовательнопараллельное соединение неполнонапорных ГПА; УОГ - узел очистки газа; АВО *-* аппараты воздушного охлаждения

На рис. 4.15 использованы следующие обозначения:

 $p_{\text{BC}}$ ,  $p_{\text{Har}}$  - соответственно давление во всасывающей и нагнетательной линии ЦН;

- $\Delta p_{\rm BC}$  потери давления во всасывающей линии КС. Величина  $\Delta p_{\rm BC}$  зависит от рабочего давления в газопроводе и числе ступеней в установке очистки газа;
- $\Delta p_{\text{max}}$  полные потери давления в нагнетательной линии КС, равные сумме потерь давления в нагнетательных технологических трубопроводах  $\delta p_{\text{Har}}$  и потерь давления в системе охлаждения газа  $\delta p_{\text{oxn}}$ ;
- $\boldsymbol{p}_\text{\tiny H}, \boldsymbol{p}_\text{\tiny K}$ - давление газа соответственно в начале и в конце линейного участка

$$
\boldsymbol{p}_{\scriptscriptstyle H} = p_{\scriptscriptstyle\rm Har} - \Delta p_{\scriptscriptstyle\rm Har} \ ; \qquad \boldsymbol{p}_{\scriptscriptstyle\rm K} = p_{\scriptscriptstyle\rm BC} + \Delta p_{\scriptscriptstyle\rm BC} \ .
$$

По нормам технологического проектирования  $\delta p_{\text{ox}} = 0.0588 \text{ M}$ Па, а величины  $\Delta p_{\rm BC}$  и  $\delta p_{\rm Har}$  принимаются по табл. 4.

|                              | Потери давления, МПа |                 |            |  |  |
|------------------------------|----------------------|-----------------|------------|--|--|
| Давление в                   | на всасывании        | Ha              |            |  |  |
| газопроводе<br>(избыточное), | при<br>при           |                 | нагнетании |  |  |
| МПа                          | одноступенчатой      | двухступенчатой |            |  |  |
|                              | очистке газа         | очистке газа    |            |  |  |
| 5,40                         | 0,08                 | 0.13            |            |  |  |
| 7,35                         | 0,12                 | 0.19            |            |  |  |
|                              | 0.13                 |                 |            |  |  |

Таблица 4 – Потери давления на КС

Очистка газа на компрессорных станциях предусматривается, как правило, в одну ступень (в пылеуловителях). Вторую ступень очистки газа (в фильтрах-сепараторах) следует предусматривать на отдельных компрессорных станциях (в среднем через 3…5 КС) с преимущественным применением фильтров-сепараторов после участков с повышенной вероятностью аварий линейной части, сложными условиями ее восстановления, а также после подводных переходов длиной более 500 м.

Под степенью повышения давления (степенью сжатия) КС понимаете отношение давления нагнетания  $p_{\text{Har}}$  к давлению на входе  $p_{\text{BC}}$  ЦН (группы ЦН): для полнонапорных нагнетателей

$$
\varepsilon = \frac{p_{\text{Har}}}{p_{\text{BC}}}, \qquad (12.1)
$$

для неполнонапорных нагнетателей

$$
\varepsilon = \varepsilon_1 \varepsilon_2 = \frac{p_{\text{Har1}}}{p_{\text{BC1}}} \frac{p_{\text{Har2}}}{p_{\text{BC2}}} \approx \frac{p_{\text{Har2}}}{p_{\text{BC1}}} \quad , \tag{12.2}
$$

где  $\varepsilon_1, \varepsilon_2$  - соответственно степень сжатия первой и второй ступени нагнетания.

При равномерной загрузке ступеней нагнетания

$$
\varepsilon_1=\varepsilon_2=\sqrt{\varepsilon}.
$$

Для расчетов режимов работы КС применяются характеристики ЦН. Одним из универсальных видов является приведенная характеристика ЦН по методике ВНИИГаза (рис. 17), представляющая собой зависимость степени повышения давления  $\varepsilon$ , политропического коэффициента полезного действия  $\eta_{\text{no}n}$  и приведенной относительной внутренней мощности

$$
\left(\frac{N_i}{\rho_{\rm BC}}\right)_{\rm np} = \frac{N_i}{\rho_{\rm BC}} \left(\frac{n_{\rm H}}{n}\right)^3 \quad , \tag{12.4}
$$

от приведенной объемной производительности

$$
Q_{\rm np} = \frac{n_{\rm H}}{n} Q_{\rm BC} \quad , \tag{12.5}
$$

при различных значениях приведенных относительных оборотов

$$
\left(\frac{n_{\rm H}}{n}\right)_{\rm np} = \frac{n}{n_{\rm H}} \sqrt{\frac{z_{\rm np} R_{\rm np} T_{\rm np}}{z_{\rm BC} R T_{\rm BC}}} \quad , \tag{12.6}
$$

где  $\rho_{\text{\tiny BC}}$ ,  $Z_{\text{\tiny BC}}$ ,  $T_{\text{\tiny BC}}$ ,  $Q_{\text{\tiny BC}}$  - соответственно плотность газа, коэффициент сжимаемости, температура газа и объемная производительность ЦН, приведенные к условиям всасывания;  $R$  - газовая постоянная;  $z_{\text{np}}$ ,  $R_{\text{np}}$ ,  $T_{\text{np}}$  - условия приведения, для которых построены характеристики;  $N_i$  - внутренняя (индикаторная) мощность;  $n$ ,  $n_{\scriptscriptstyle\rm H}$  - частоты вращения вала ЦН, соответственно рабочая и номинальная.

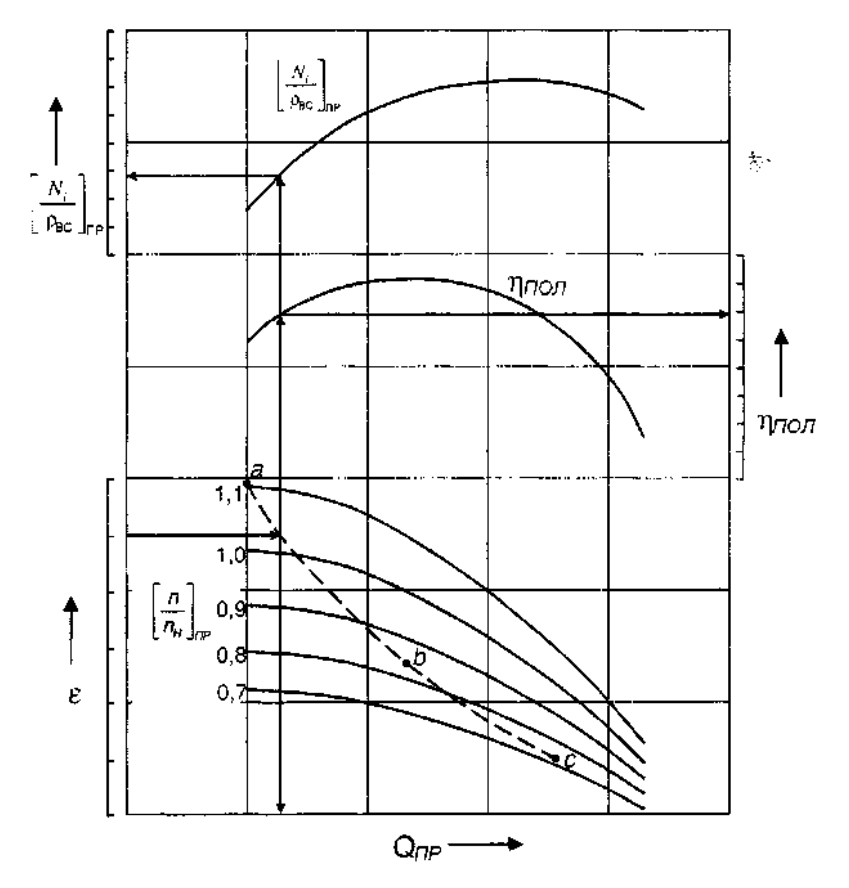

Рисунок 17 - Приведенная характеристика центробежного нагнетателя по методике ВНИИГаза

Основные параметры некоторых типов центробежных насосов приведены в табл. 5.

| Тип ЦН          | $Q_{\rm H}$ , млн.<br>$M^3$ /cy $T$ . | Давление (абс.),<br>МПа |                  | ε    | Приведенные параметры |                                    |                     | $n_{\mu}$ |
|-----------------|---------------------------------------|-------------------------|------------------|------|-----------------------|------------------------------------|---------------------|-----------|
|                 |                                       | $p_{\rm gc}$            | $p_{\text{Har}}$ |      | $Z_{\text{IP}}$       | $R_{\text{np}}, \sqrt{\text{K/K}}$ | $T_{\text{np}}$ , K | $MH^{-1}$ |
| $H-300-1,23*$   | 19,0                                  | 3,63                    | 5,49             | 1,23 | 0,910                 | 490,5                              | 288                 | 6150      |
| $370 - 18 - 1*$ | 37,0                                  | 4,96                    | 7,45             | 1,23 | 0,888                 | 508,2                              | 288                 | 4800      |
| $H-16-56*$      | 51,0                                  | 3,57                    | 5,49             | 1,24 | 0,893                 | 508,2                              | 307                 | 4600      |
| $235 - 21 - 1$  | 18,3                                  | 5,18                    | 7,45             | 1,44 | 0,888                 | 508,2                              | 288                 | 4800      |
| ГПА-Ц-6,3/76    | 11,4                                  | 5,14                    | 7,45             | 1,45 | 0,900                 | 508,2                              | 293                 | 8200      |
| ГПА-Ц-16/76     | 32,6                                  | 5,14                    | 7,45             | 1,44 | 0,888                 | 508,2                              | 288                 | 4900      |
| H-16-76-1,44    | 31,0                                  | 5,18                    | 7,45             | 1,44 | 0,898                 | 508,2                              | 288                 | 6340      |
| $650 - 21 - 2$  | 53,0                                  | 4,97                    | 7,45             | 1,45 | 0,900                 | 501,4                              | 288                 | 3700      |
| 650-22-2        | 47,0                                  | 4,97                    | 7,45             | 1,45 | 0,900                 | 501,4                              | 288                 | 3700      |
| <b>CDR-224</b>  | 17.2                                  | 4,93                    | 7,45             | 1,51 | 0,900                 | 490,5                              | 288                 | 6200      |
| <b>RF2BB-30</b> | 21,8                                  | 4,93                    | 7,45             | 1,51 | 0,900                 | 490,5                              | 288                 | 6200      |
| RF2BB-36        | 38,0                                  | 4,93                    | 7,45             | 1,51 | 0,890                 | 510,1                              | 288                 | 4437      |
| PCL802/24       | 17,2                                  | 5,00                    | 7,45             | 1,49 | 0,900                 | 490,5                              | 288                 | 6200      |
| PCL1002/40      | 45,0                                  | 4,93                    | 7,45             | 1,51 | 0,900                 | 490,5                              | 288                 | 4670      |

Таблица 5 **-** Основные параметры некоторых типов центробежных нагнетателей при номинальном режиме работы

Порядок определения рабочих параметров следующий:

1. По известному составу газа, температуре и давлению на входе в ЦН определяется коэффициент сжимаемости при условиях всасывания Z<sub>вс</sub>.

2. Определяется плотность газа  $\rho_{\text{BC}}$  и производительность нагнетателя при условиях всасывания

$$
\rho_{\rm BC} = \rho_{\rm cr} \frac{p_{\rm BC} T_{\rm cr} z_{\rm cr}}{p_{\rm cr} T_{\rm BC} z_{\rm BC}} \quad , \tag{12.7}
$$

$$
Q_{\rm BC} = \frac{Q_{\rm BC}}{24 \cdot 60} \frac{\rho_{\rm cr}}{\rho_{\rm BC}} \quad , \tag{12.8}
$$

$$
Q_{\text{IH}} = \frac{Q_{\text{KC}}}{m_{\text{IH}}} \quad , \tag{12.9}
$$

где  $z_{cr}$ ,  $\rho_{cr}$  - коэффициент сжимаемости и плотность газа при стандартны условиях;  $Q_{\text{kc}}$ ,  $Q_{\text{HH}}$  - производительность соответственно КС и ЦН при стандартных условиях;  $m_{\text{HH}}$  число параллельно работающих ЦН (групп ЦН).

3. Задаваясь несколькими (не менее трех) значениями оборотов ротора в диапазоне возможных частот вращения ГПА, определяют  $Q_{\text{np}}$  и  $(n/n_{\text{H}})_{\text{np}}$  . Полученные точки наносятся на характеристику и соединяются линией (плавная кривая *abc* на рис. 17).

4. Определяется требуемая степень повышения давления  $\varepsilon$ . Проведя горизонтальную линию из  $\varepsilon$ , находят точку пересечения с кривой *abc*. Восстанавливая перпендикуляр из полученной точки до пересечения с горизонтальной осью, находят величину  $Q_{\text{np}}$ . Аналогично определяются  $\eta_{\text{no}\pi}$  и $\left(N_{i}/\rho_{\text{sc}}\right)_{\text{np}}$ . Значение  $Q_{\text{np}}$  должно удовлетворять условию  $Q_{\text{np}} \geq Q_{\text{np}_{\text{min}}},$ где  $Q_{\text{np}_{min}}$  -**-** приведенная объемная производительность на границе зоны помпажа (расход, соответствующий левой границе характеристик ЦН).

5. Определяется внутренняя мощность, потребляемая ЦН, по формуле

$$
N_i = \rho_{\rm BC} \left(\frac{N_i}{\rho_{\rm BC}}\right)_{\rm np} \left(\frac{n_{\rm H}}{n_{\rm H}}\right)^3 \quad . \tag{12.10}
$$

6. Определяется мощность на муфте привода

$$
N_{\rm e} = N_i + N_{\rm max} \quad , \tag{12.11}
$$

где  $N_{\text{mex}}$  - потери мощности (определяются по паспортным данным ГПА). Величину потерь мощности  $N_{\text{mex}}$  ориентировочно можно принимать как процентную долю от номинальной мощности привода: 1 % - для газотурбинного привода и 1,5 % - для электропривода.

#### **13 Определение толщины стенки трубопроводов**

Рассмотрим методику расчета толщины стенки трубопровода, который укладывается подземно (около 98 % всех трубопроводов).

Уложенный в грунт трубопровод испытывает кольцевые, продольные и радиальные напряжения (рис. 18).

Кольцевые напряжения  $\sigma_{\kappa}$  возникают под действием внутреннего давления *p*. Величину  $\sigma_{\kappa}$  выразим следующим образом. Внутреннее давление создает на единице длины трубы разрывающее усилие равное  $(D_{H} - 2\delta)p$ . Ему противодействует сила сопротивления  $2\sigma_{\kappa}\delta$ . Поскольку в условиях равновесия они равны, то можем записать

$$
(\boldsymbol{D}_{\rm H} - 2\boldsymbol{\delta})\boldsymbol{p} = 2\boldsymbol{\sigma}_{\rm K}\boldsymbol{\delta},\tag{13.1}
$$

где  $D_{\mu}$ ,  $\delta$  - соответственно наружный диаметр и толщина стенки трубы.

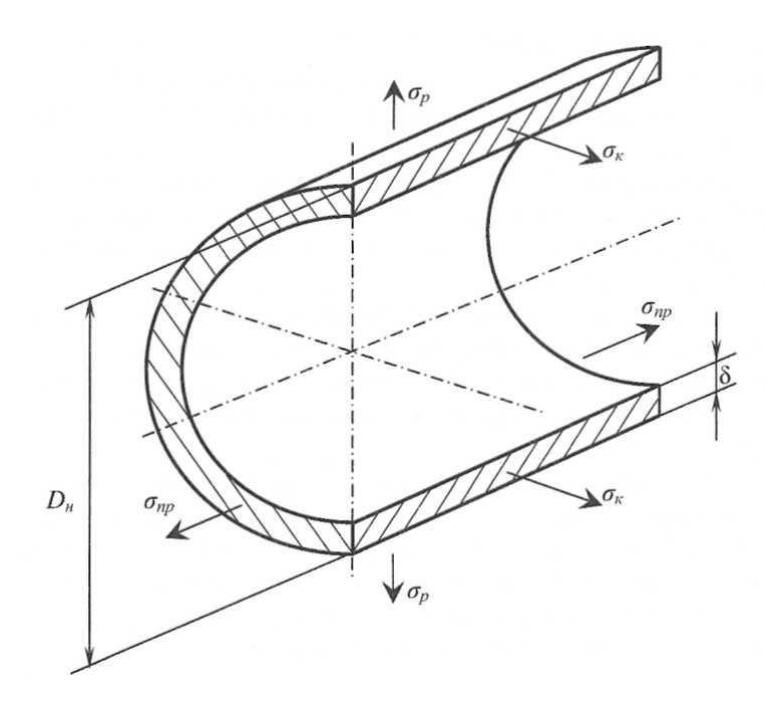

Рисунок 18 – Расчетная схема трубопровода

Отсюда, обозначив  $D_{\text{H}} - 2\delta = D$  (внутренний диаметр трубы), получаем

$$
\boldsymbol{\sigma}_{\kappa} = \frac{pD}{2\delta} \quad . \tag{13.2}
$$

Продольные напряжения создаются под действием внутреннего давления, температуры и изгибающих усилий. Их величины находятся по следующим выражениям:

$$
\sigma_{\text{np}}^1 = \frac{\mu_{\text{n}} p D}{2 \delta} ,
$$
\n
$$
\sigma_{\text{np}}^{\text{u}} = -E \alpha_L \Delta T ,
$$
\n
$$
\sigma_{\text{np}}^{\text{u}} = \pm \frac{E D_{\text{H}}}{2 R_{\text{H}}},
$$
\n(13.3)

где  $\boldsymbol{\mu}_\mathrm{n}$  - коэффициент Пуассона, для стали  $\boldsymbol{\mu}_\mathrm{n} = 0.3; \, E$  - модуль упругости материала труб, для стали  $E$  = 206 000 МПа;  $\boldsymbol{\alpha_L}$  - коэффициент линейного расширения, для стали  $\boldsymbol{\alpha_L}$  = 12 · 10<sup>-6</sup> 1/град; ∆Т - расчетный температурный перепад, обусловленный различием температур эксплуатации трубопровода и замыкания его стыков при строительстве;  $\boldsymbol{R}_{\scriptscriptstyle{H}}$  радиус изгиба трубопровода.

Знак плюс при расчете  $\boldsymbol{\sigma}^\text{un}_\text{np}$  относится к растягивающим напряжениям, а знак минус - к сжимающим. Напряжения изгиба возникают на поворотах трассы трубопровода, а также при прохождении через вершины и впадины профиля трассы.

Таким образом, суммарная величина продольных напряжений составляет

$$
\sigma_{\text{np}} = \frac{\mu_{\text{n}} pD}{2\delta} - E\alpha_L \Delta T \pm \frac{ED_{\text{H}}}{2R_{\text{H}}}, \qquad (13.4)
$$

Радиальные напряжения малы и в расчетах не учитываются. Кроме того, при расчетах на прочность пренебрегают давлением грунта и воздействием подвижных нагрузок (автомобили, сельскохозяйственные машины, строительная техника), так как они незначительны и компенсируются внутренним давлением.

Следует иметь в виду, что магистральные трубопроводы кроме постоянных нагрузок испытывают также временные нагрузки (в частности, при колебаниях внутреннего давления).

Магистральные трубопроводы рассчитывают по методу предельных состояний. Предельным называют такое состояние конструкции, при достижении которого ее нормальная эксплуатация становится невозможной. Подземные трубопроводы достигают предельного состояния, когда напряжения в них достигают предела прочности  $\sigma_{\text{nn}}$ , наземные - предела текучести.

С учетом вышесказанного найдем расчетную толщину стенки трубопровода из уравнения (13.1)

$$
\delta^1 = \frac{pD_{\rm H}}{2(\sigma_{\rm K} + p)} \quad , \tag{13.5}
$$

Однако учитывая, что конструкция должна иметь некоторый запас прочности, в формуле (13.5) заменим величину  $p$  произведением  $n_p p$  ( $n_p$  - коэффициент надежности по нагрузке), а  $\sigma_{\kappa}$  - расчетным сопротивлением металла трубы и сварных соединений  $\bm{R_1},$ что дает

$$
\delta_0 = \frac{n_p p D_{\rm H}}{2(R_1 + n_p p)} \quad , \tag{13.6}
$$

где  $n_{\rm p}$  - коэффициент надежности по нагрузке ( $n_{\rm p}=1.1$ );  $D_{\rm H}$  - наружный диаметр трубопровода;  $R_1$  - расчетное сопротивление металла.

Расчетное сопротивление металла вычисляют по формуле

$$
R_1 = \sigma_{\text{bp}} \frac{m_y}{K_1 K_{\text{H}}} \quad , \tag{13.7}
$$

где  $m_{\rm y}$  - коэффициент условий работы трубопровода, зависящий от его категории  $(m_y = 0.9 \text{ rev}$ бопроводов III и IV категорий,  $m_y = 0.75$  для трубопроводов I и II категорий,  $m_y = 0.6$  для трубопроводов категории В) (сведения о распределении участков по категориям даны в табл. 6);  $K_1$  – коэффициент надежности по материалу, определяемый по табл. 7;  $K_{\rm H}$  - коэффициент надежности по назначению трубопровода, зависящий от его диаметра и внутреннего давления (табл. 8).

| Характеристика трубопровода                   | Категория трубопровода при прокладке |                      |  |  |
|-----------------------------------------------|--------------------------------------|----------------------|--|--|
|                                               | подземной                            | наземной и надземной |  |  |
| диаметр менее 1200 мм                         |                                      |                      |  |  |
| диаметр 1200 мм и более                       |                                      |                      |  |  |
| в северной строительно-<br>климатической зоне |                                      |                      |  |  |

Таблица 6 – Категории магистральных трубопроводов для транспортировки природного газа

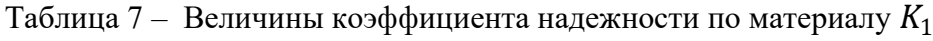

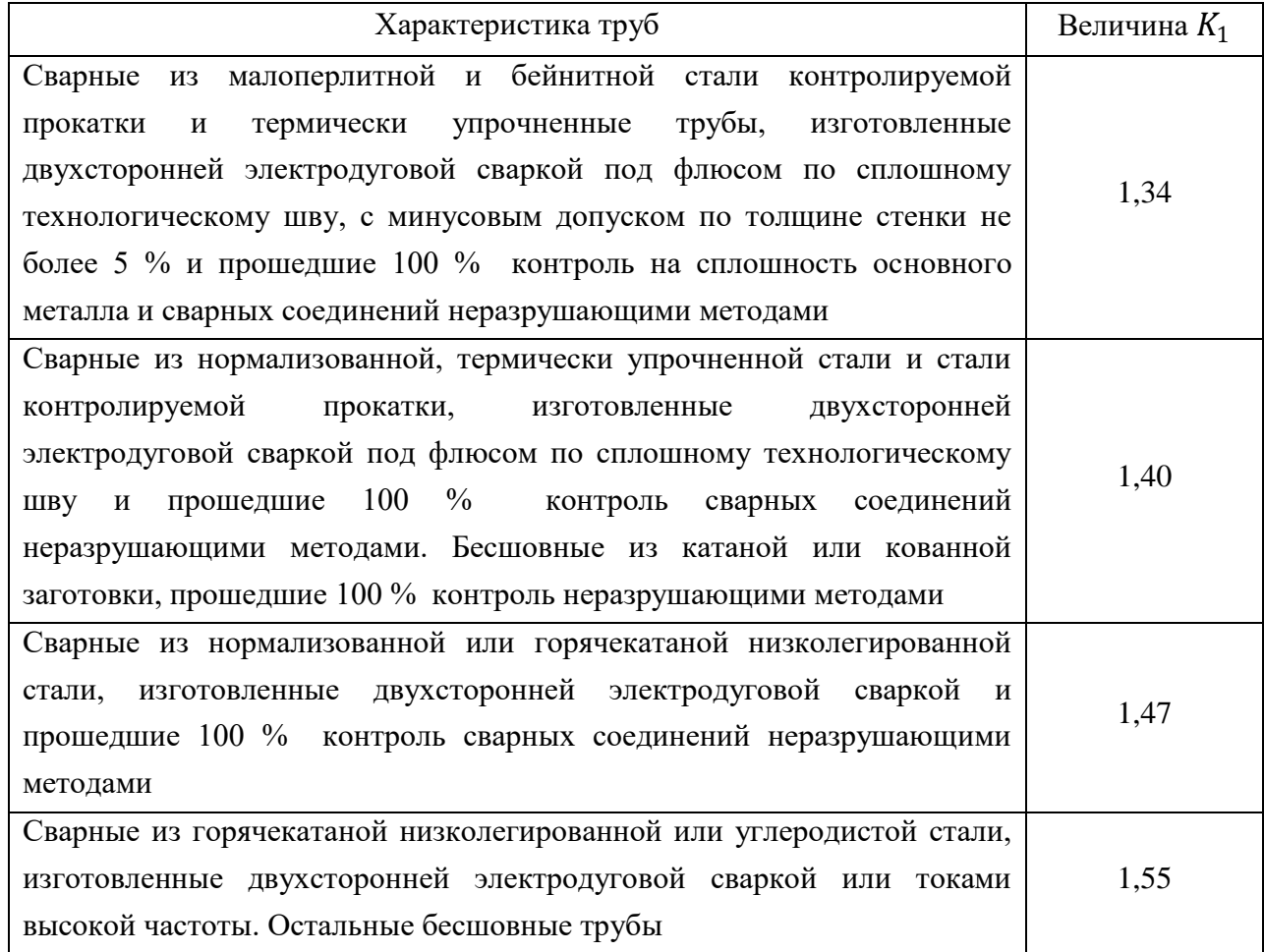

| Условный      | Значение коэффициента надежности по назначению трубопровода $K_{\rm H}$ |                   |                    |                |  |
|---------------|-------------------------------------------------------------------------|-------------------|--------------------|----------------|--|
| диаметр       | для газопроводов в зависимости от внутреннего                           | ДЛЯ               |                    |                |  |
| трубопровода, |                                                                         | нефтепроводов и   |                    |                |  |
| <b>MM</b>     | $p \leq 5.4$                                                            | $5.4 < p \le 7.4$ | $7.4 < p \leq 9.8$ | нефтепродуктов |  |
| $500$ и менее | 1,00                                                                    | 1,00              | 1,00               | 1,00           |  |
| 6001000       | 1,00                                                                    | 1,00              | 1,05               | 1,00           |  |
| 1200          | 1,05                                                                    | 1,05              | 1,10               | 1,05           |  |
| 1400          | 1,05                                                                    | 1,10              | 1,15               |                |  |

Таблица 8 - Величины коэффициента надежности по материалу  $K_{\text{H}}$ 

Величина  $\delta$ , найденная по формуле (13.6), округляется до ближайшего большего стандартного значения (по сортаменту).

В расчете толщины стенки трубопровода по формуле (13.6) не учитывается величина продольных напряжений. Если они растягивающие ( $\sigma_{\text{np}} > 0$ ), то уточнять величину  $\delta$ , найденную по формуле (13.6), нет необходимости. Если же продольные напряжения — сжимающие ( $\sigma_{\text{np}}$ < 0), то расчетную толщину стенки надо находить по формуле

$$
\delta = \frac{n_{\rm p} p D_{\rm H}}{2(\psi_1 R_1 + n_{\rm p} p)} \quad , \tag{13.8}
$$

где  $\psi_1$  - коэффициент, учитывающий двухосное напряженное состояние,

$$
\psi_1 = \sqrt{1 - 0.75 \left( \frac{|\sigma_{\text{np }N}|}{R_1} \right)^2} - 0.5 \frac{|\sigma_{\text{np }N}|}{R_1} , \qquad (13.9)
$$

 $\sigma_{\text{np N}}$  - величина  $\sigma_{\text{np}}$ , определяемая по формуле (13.4), но без учета продольных напряжений от изгиба.

Минимально допустимый радиус упругого изгиба подземных и наземных трубопроводов определяют из условий прочности поперечных сварных швов и упругой работы металла труб по формуле

$$
\boldsymbol{R}_{\text{AOD}} \ge \frac{\boldsymbol{0}, 5\boldsymbol{E}\boldsymbol{D}_{\text{H}}}{\boldsymbol{\psi}_{3} \frac{\boldsymbol{m}_{\text{y}}}{\boldsymbol{0}, \boldsymbol{9}\boldsymbol{K}_{\text{H}}} \boldsymbol{R}_{2}^{\text{H}} - |\boldsymbol{\mu}\boldsymbol{\sigma}_{\text{K}}^{\text{H}} - \boldsymbol{\alpha}\boldsymbol{E}\boldsymbol{\Delta}\boldsymbol{T}|} , \qquad (13.10)
$$

где  $R_2^{\text{H}}$  - нормативное сопротивление, которое равно пределу текучести, определяемому по государственным стандартам и техническим условиям на трубы;  $\psi_3$  - коэффициент, учитывающий двухосное напряженное состояние металла труб, при растягивающих

продольных напряжениях  $\psi_3$  принимают равным единице, а при сжимающих определяют по формуле

$$
\psi_3 = \sqrt{1 - 0.75 \left( \frac{\sigma_{\kappa}^{\text{H}}}{m_{\text{y}}}\right)^2 - 0.5 \frac{\sigma_{\kappa}^{\text{H}}}{m_{\text{y}}}\right)} \quad (13.11)
$$

 $\pmb{\sigma}^{\text{\tiny H}}_{\text{\tiny K}}$  - кольцевые напряжения от рабочего давления

$$
\boldsymbol{\sigma}_{\kappa}^{\text{H}} = \frac{p\boldsymbol{D}}{2\delta_{\text{H}}} \quad , \tag{13.12}
$$

где  $\delta_{\text{H}}$  - фактическая толщина стенки трубопровода.

Для ориентировочного и быстрого определения допустимого радиуса упругого изгиба можно использовать соотношение

$$
R_{\text{A}on} = 1000D_{y},
$$

где  $\boldsymbol{D}_\mathrm{y}$  - условный диаметр трубопровода, м.

Действительные радиусы **R** упругого изгиба трубопровода в вертикальной и горизонтальной плоскостях должны быть больше  $R_{\text{qon}}$ . При  $R < R_{\text{qon}}$  следует применять специальные гнутые вставки труб.

#### **14 Порядок технологического расчета магистрального газопровода**

Целью режимно-технологического расчета газопровода является решение следующих задач:

- определение диаметра газопровода;
- определение необходимого количества компрессорных станций и расстановка их по трассе газопровода;
	- расчет режимов работы КС;

• уточненный гидравлический и тепловой расчет линейных участков и режимов работы промежуточных КС до конечного пункта газопровода.

Для выполнения технологического расчета газопровода необходимы следующие исходные данные:

- компонентный состав транспортируемого природного газа;
- годовая производительность газопровода  $Q_{\rm r}$ , млрд. м $^3$ /год;

• протяженность газопровода *L* и условия прокладки, профиль трассы, климатические и теплофизические данные по ней ( $T_0$ ,  $T_{\texttt{Bo3\mu}}$ ,  $\lambda_{\texttt{rp}}$  ).

## *Определение диаметра газопровода и числа компрессорных станций*

Расчет выполняется в следующем порядке.

1. По известному составу определяются основные физические свойства газа:

- плотность газа при стандартных условиях  $\rho_{\rm cr}$  по формуле (3.1);
- относительная плотность газа по воздуху ∆ по формуле (3.4);
- молярная масса газа  $M_r$  по формуле (3.2);
- псевдокритические температура  $T_{\text{nr}}$  и давление  $p_{\text{nr}}$  по форму (3.6) и (3.7);
- газовая постоянная  $R$  по формуле  $(3.5)$ .

В соответствии с табл. 9 принимается ориентировочное значение диаметра газопровода. В настоящее время магистральные газопроводы проектируются на рабочее давление *р* = 7,5 МПа. Проектирование газопроводов на рабочее давление *р =* 5,6 МПа производится только для случаев соединения проектируемых газопроводов с системой существующих газопроводов такого же рабочего давления.

Таблица 9 **-** Ориентировочные значения пропускной способности газопровода в зависимости от его условного диаметра и рабочих давлений (при  $l_{\text{kc}} = 80...120 \text{ km}, E = 0.95$ )

| $Dy$ , MM | Годовая производительность $\mathbf{Q}_{\text{ro},a}$ , млрд. м <sup>3</sup> /год           |                                                                                                    |  |  |  |
|-----------|---------------------------------------------------------------------------------------------|----------------------------------------------------------------------------------------------------|--|--|--|
|           | $\boldsymbol{p}_{\text{Har}}$ = 5,5 M $\Pi$ a; $\boldsymbol{p}_{\text{BC}}$ = 3,8 M $\Pi$ a | $\mid \boldsymbol{p}_{\text{Har}} = 7.5 \text{ M}$ $\prod$ a; $\boldsymbol{p}_{\text{BC}} = 5.1 \text{ M}$ $\prod$ a |  |  |  |
| 500       | 1, 62, 0                                                                                    | $2, 2, \ldots 2, 7$                                                                                                  |  |  |  |
| 600       | 2, 63, 2                                                                                    | 3,44,1                                                                                                    |  |  |  |
| 700       | 3,84,5                                                                                      | 4,96,0                                                                                                    |  |  |  |
| 800       | 5, 26, 4                                                                                    | 6,98,4                                                                                                    |  |  |  |
| 1000      | 9,211,2                                                                                     | 12, 114, 8                                                                                                    |  |  |  |
| 1200      | 14, 617, 8                                                                                  | 19,323,5                                                                                                    |  |  |  |
| 1400      | 21,526,4                                                                                    | 28,434,7                                                                                                    |  |  |  |

Рассчитывается оценочная пропускная способность газопровода (коммерческий расход, млн. м<sup>3</sup>/сут.)

$$
Q = \frac{Q_{\text{ro},10}^{3}}{365k_{\text{H}}}
$$
, (14.1)

где  $k_{\rm H} = k_{\rm po} k_{\rm yr} k_{\rm H}$  - оценочный коэффициент пропускной способности газопровода;  $k_{\rm po}$  коэффициент расчетной обеспеченности потребителей  $k_{\text{po}} = 0.950$ ;  $k_{\text{or}}$  - коэффициент учета экстремальных температур,  $k_{\text{3T}} = 0.98$ ;  $k_{\text{H}} - 0.01$ еночный коэффициент надежности газопровода, зависящий от длины и диаметра газопровода, учитывающий необходимость компенсации снижения пропускной способности газопровода при отказах линейных участков и оборудования КС, принимаемый в соответствии с табл. 10.

| Общая длина     | Диаметр газопровода, мм |      |      |      |  |  |
|-----------------|-------------------------|------|------|------|--|--|
| газопровода, км | 820                     | 1020 | 1220 | 1420 |  |  |
| 500             | 0,99                    | 0,99 | 0,99 | 0,99 |  |  |
| 1000            | 0,99                    | 0,98 | 0,98 | 0,98 |  |  |
| 1500            | 0,98                    | 0,98 | 0,98 | 0,97 |  |  |
| 2000            | 0,98                    | 0.97 | 0.97 | 0,96 |  |  |
| 2500            | 0.97                    | 0.97 | 0,96 | 0,95 |  |  |
| 3000 и более    | 0.97                    | 0,96 | 0,95 | 0,94 |  |  |

Таблица 10 - Оценочные величины коэффициентов надежности газопровода  $k_{\text{HJ}}$ 

Выбирается тип центробежного нагнетателя и привода. По паспортным данным ЦН (см. табл. 5) определяются номинальные давления всасывания  $p_{\text{BC}}$  и нагнетания  $p_{\text{Har}}$ .

Полагая, что рабочее давление в газопроводе *р* равно номинальному давлению нагнетания, по формуле (13.6) вычисляется толщина стенки  $\delta_0$  газопровода. Коэффициент надежности по нагрузке принимается равным  $u = 1, 1$ . Вычисленное значение толщины стенки  $\delta_0$  округляется в большую сторону до стандартной величины  $\delta$  из рассматриваемого сортамента труб, после чего определяется значение внутреннего диаметра *D.*

Определяются давления в начале и в конце линейного участка газопровода

$$
\boldsymbol{p}_{\rm H} = p_{\rm Har} - \Delta p_{\rm Har} \quad ,
$$
  

$$
\boldsymbol{p}_{\rm w} = p_{\rm BC} + \Delta p_{\rm BC} \quad .
$$

По формуле (6.6) рассчитывается среднее давление в линейном участке газопровода.

Для расчета расстояния между КС задаемся в первом приближении ориентировочным значением средней температуры на линейном участке

$$
T_{\rm cp} = 0.5(T_{\rm H} + T_0),\tag{14.2}
$$

где  $T_{\rm H}$  – начальная температура на входе в линейный участок. В первом приближении можно принять *Т<sub>н</sub>* 293...303 К (20...30 °С); *Т*<sub>0</sub> −температура окружающей среды на уровне оси газопровода.

При  $p = p_{cp}$  и  $T = T_{cp}$  по формулам (3.11) рассчитываются приведенные температура  $T_{\text{np}}$  и давление  $p_{\text{np}}$ .

По формуле (3.10) определяется коэффициент сжимаемости  $z_{\text{cn}}$ .

Полагая в первом приближении режим течения газа квадратичным, по формулам (10.3) и (10.6) рассчитываются коэффициенты гидравлического сопротивления  $\lambda_{\text{TD}}$  и  $\lambda$ .

Определяется среднее ориентировочное расстояние между КС

$$
l_{\rm xc}^{\rm u} = \frac{K^2 D^5 (p_{\rm H}^2 - p_{\rm K}^2)}{Q^2 \lambda z_{\rm cp} \Delta T_{\rm cp}} \quad . \tag{14.3}
$$

Определяется число компрессорных станций

$$
n_0 = \frac{L}{l_{\rm KC}^1} \quad , \tag{14.4}
$$

которое округляется до целого *пкс* (как правило, в большую сторону). Уточняется расстояние между КС

$$
l_{\rm KC} = \frac{L}{n_{\rm KC}} \quad . \tag{14.5}
$$

На этом первый этап технологического расчета газопровода завершается.

*Уточненный тепловой и гидравлический расчет участка газопровода между двумя компрессорными станциями*

Абсолютное давление в конце участка газопровода определяется из формулы расхода (4.15)

$$
p_{\kappa} = \sqrt{p_{\mu}^2 - \frac{Q^2 \lambda z_{\rm cp} \Delta T_{\rm cp} L}{K^2 D^5}} \quad , \tag{14.6}
$$

В этом уравнении величина  $\lambda$  рассчитывается по формуле (10.1) при средних значениях температуры и давления.

Уточненный расчет участка газопровода выполняется в следующем порядке:

1. В качестве первого приближения принимаются значения  $\lambda$  и  $z_{cp}$  и  $T_{cp}$  из предварительных вычислений;

2. По формуле (14.6) определяется первое приближение величины  $p_{\scriptscriptstyle{k}}.$ 

3. По формуле (6.6), с использованием известных значений  $p_{\mu}$  и  $p_{\kappa}$ , определяется уточненное среднее давление  $p_{\rm cp}$ .

4. По формуле (3.11) определяются средние приведенные давление  $p_{\text{m}}$  и давление  $T_{\text{nn}}$ .

5. Для расчета конечного давления во втором приближении вычисляется уточненное значение  $T_{\rm cn}$ . Для этого используют величины средней удельной теплоемкости  $c_p$ , коэффициента Джоуля-Томсона  $Di$  и коэффициента  $\boldsymbol{a_t},$  вычисленные при найденных значениях  $p_{cp}$  и  $T_{cp}$  первого приближения по формулам:

$$
C_{P} = 1,695 + 1,838 \cdot 10^{-3} T_{cp} + 1,96 \cdot 10^{6} \frac{p_{cp} - 0,1}{T_{cp}^{3}} ;
$$
  

$$
Di = \frac{1}{C_{p}} \left( \frac{0.98 \cdot 10^{6}}{T_{cp}^{2}} - 1.5 \right) ;
$$
  

$$
a_{t} = 0.225 \frac{K_{cp}D}{Q\Delta c_{p}} ;
$$

$$
T_{\rm cp} = T_0 + (T_{\rm H} - T_0) \frac{1 - e^{-a_t t_{\rm KC}}}{a_t l_{\rm xc}} - Di \frac{p_{\rm H}^2 - p_{\rm K}^2}{2a_t l_{\rm KC} p_{\rm cp}} \left(1 - \frac{1 - e^{-a_t t_{\rm KC}}}{a_t l_{\rm xc}}\right)
$$

 $\overline{\phantom{a}}$ 

где  $K_{\rm cp}$  - средний на участке общий коэффициент теплопередачи от газа в окружающую среду, определяемый в зависимости от способа прокладки газопровода в соответствии с табл. 3.

6. По формулам (3.11), (3.12) и (3.10) при  $p = p_{cp}$  и  $T = T_{cp}$  вычисляются  $p_{np}$ ,  $T_{np}$ ,  $\mu$  и  $z_{\rm cp}$  во втором приближении.

7. По формулам (10.4), (10.1) и (10.6) определяются значения  $Re$ ,  $\lambda_{\text{TD}}$  и  $\lambda$ .

8. По формуле (14.6) определяется конечное давление  $p_k$  во втором приближении.

9. Если полученный результат отличается от предыдущего приближения более чем на 1 %, то необходимо уточнить расчеты, выполнив третье приближение, начиная с п. 3. Если же результат удовлетворяет требованиям точности расчетов, то переходим к следующему пункту.

10. По формуле (6.6) уточняется среднее давление  $p_{cp}$ .

11. При  $x = l_{\text{kc}}$  по формуле (7.15) определяется температура газа  $T_{\text{k}}$  в конце линейного участка.

На этом тепловой и гидравлический расчет участка газопровода заканчивается.

## Расчет режима работы компрессорной станции

Исходными данными для расчета режима работы КС являются:

• давление и температура газа на входе в КС (равные уточненным значениям давления и температуры в конце линейного участка);

• температура окружающего воздуха  $T_{\text{RO3B}}$ ;

• физические свойства газа ( $\rho_{\text{cr}}, p_{\text{nk}}, T_{\text{nk}}, R$ ).

Для выбранного типа привода и центробежного нагнетателя по их паспортным данным необходимо знать:

•  $Q_{\rm H}$  - номинальную производительность ЦН при стандартных условиях;

- $N_e^{\text{H}}$  номинальную мощность ГПА;
- $n_{\mu}$  номинальную частоту вращения вала ЦН;
- $n_{min}$ ,  $n_{max}$  диапазон возможных частот вращения ротора ЦН;

• приведенную характеристику ЦН.

Расчет режима работы КС выполняется в следующем порядке:

1 . По результатам теплового и гидравлического расчета линейного участка определим давление  $p_{\text{BC}}$  и температуру  $T_{\text{BC}}$  газа на входе в центробежный нагнетатель:  $p_{\text{bc}} = \boldsymbol{p}_{\text{\tiny K}} - \Delta p_{\text{bc}}$ ;  $T_{\text{bc}} = \boldsymbol{T}_{\text{\tiny K}}$ .

2. По известному составу газа, температуре  $T = T_{BC}$  и давлению  $p = p_{BC}$  на входе в ЦН по формулам (3.4) и (3.10) определяются плотность  $\rho_{\text{BC}}$  и коэффициент сжимаемости газа Z<sub>вс</sub> при условиях всасывания.

3. Определяется требуемое количество нагнетателей  $m_{\text{th}} = Q_{\text{KC}}/Q_{\text{H}}$ , которое округляется до целого значения.

4. По формуле (12.8) рассчитывается производительность нагнетателя при условиях всасывания  $Q_{\text{BC}}$ .

5. Задаваясь номинальным значением давления нагнетания  $p_{\text{Har}}$ , по формуле (12.1) вычисляется требуемая степень повышения давления .

6. Задаваясь несколькими значениями частоты вращения ротора, на приведенной характеристике ЦН строится линия расчетных режимов (см. рис. 17).

7. С помощью построенной линии расчетных режимов определяются значения  $Q_{\text{np}},$  $\eta_{\text{no}n}$  и  $(N/\rho_{\text{BC}})_{\text{np}}$ . Значение  $Q_{\text{np}}$  должно удовлетворять условии удаленности от зоны помпажа, то есть должно выполняться неравенство  $Q_{\text{np}} \geq Q_{\text{np}_{min}}$  .

8. Вычисляется фактическая частота вращения ротора ЦН  $n = (Q_{\text{BC}}/Q_{\text{HD}})n_{\text{H}}$ которая должна удовлетворять условию  $n_{min} < n < n_{max}$ .

9. По формуле (12.10) вычисляется внутренняя мощность  $N_i,$  потребляемая ЦН.

- 10. По формуле (12.10) рассчитывается мощность на муфте привода *.*
- 11. Вычисляется располагаемая мощность ГПА  $N_e^{\rm p}$  по формуле

$$
N_e^{\rm p} = N_e^{\rm H} k_N k_{\rm o6a} k_{\rm y} \left( 1 - k_t \frac{T_{\rm BO3A} - T_{\rm BO3A}^{\rm H}}{T_{\rm BO3A}} \right) \frac{p_a}{0,1013} \quad , \tag{14.7}
$$

где  $N_e^{\text{\tiny H}}$  - номинальная мощность ГПА;  $k_N$  - коэффициент технического состояния по мощности;  $k_{\text{odd}}$  - коэффициент, учитывающий влияние системы противообледенения (при отключенной системе  $k_{\rm o6{\rm\scriptscriptstyle J}}=1; \; k_{\rm y}$  - коэффициент, учитывающий влияние системы утилизации тепла;  $k_t$  - коэффициент, учитывающий влияние атмосферного воздуха на мощность ГПА;  $T_{\texttt{B03\textit{A}}}$ ,  $T_{\texttt{B03\textit{A}}}^{\texttt{H}}$  - соответственно фактическая и номинальная температура воздуха, К; − *фактическое атмосферное давление*.

Значения  $N_e^{\text{\tiny H}}$ ,  $k_N$ ,  $k_{o6n}$ ,  $k_y$ ,  $k_t$ ,  $T_{\text{\tiny BO3A}}^{\text{\tiny H}}$  принимаются по справочным данным о ГПА (табл. 8).

| Тип ГТУ                     | $N_e^{\text{H}}, \text{KBT}$ | $T_{\text{B03},}^{\text{H}}$ K | $k_N$ | $k_t$ | силового вала, мин <sup>-1</sup> | Частота вращения |
|-----------------------------|------------------------------|--------------------------------|-------|-------|----------------------------------|------------------|
|                             |                              |                                |       |       | $n_{\min}$                       | $n_{max}$        |
| $\Gamma$ ПА-Ц-6,3           | 6300                         | 288                            | 0,95  | 1,3   | 5740                             | 8610             |
| $\Gamma$ K-10               | 10000                        | 288                            | 0,95  | 3,7   | 3300                             | 5100             |
| $\Gamma\Pi$ y-10            | 10000                        | 298                            | 0,95  | 3,7   | 3360                             | 5300             |
| ГТН-10И                     | 10000                        | 288                            | 0,95  | 2,0   | 4550                             | 6870             |
| $\Gamma$ K-16               | 16000                        | 288                            | 0,95  | 3,2   | 3500                             | 4850             |
| $\Gamma$ TH-16              | 16000                        | 288                            | 0,95  | 3,2   | 4400                             | 6600             |
| $\Gamma$ IIA- $\rm{II}$ -16 | 16000                        | 288                            | 0,95  | 2,8   | 3430                             | 5150             |
| $\Gamma$ TH-25              | 25000                        | 288                            | 0,95  | 3,2   | 3500                             | 3900             |
| <b>ГТН-25И</b>              | 25000                        | 288                            | 0,95  | 2,2   | 3270                             | 5100             |

Таблица 8 - Техническая характеристика некоторых типов ГПА с газотурбинным приводом

12. Производится проверка выполнения условия  $N_e \leq N_e^p$ . При его несоблюдении следует увеличить число  $m_{\text{th}}$  на единицу и повторить расчет режима работы КС, начиная с п. 4.

13. Определяется температура газа на выходе из ЦН

$$
T_{\text{Har}} = T_{\text{BC}} \varepsilon^{\frac{k-1}{k\eta_{\text{non}}}}, \qquad (14.8)
$$

где  $k$  - показатель адиабаты природного газа  $(k = 1,31)$ .